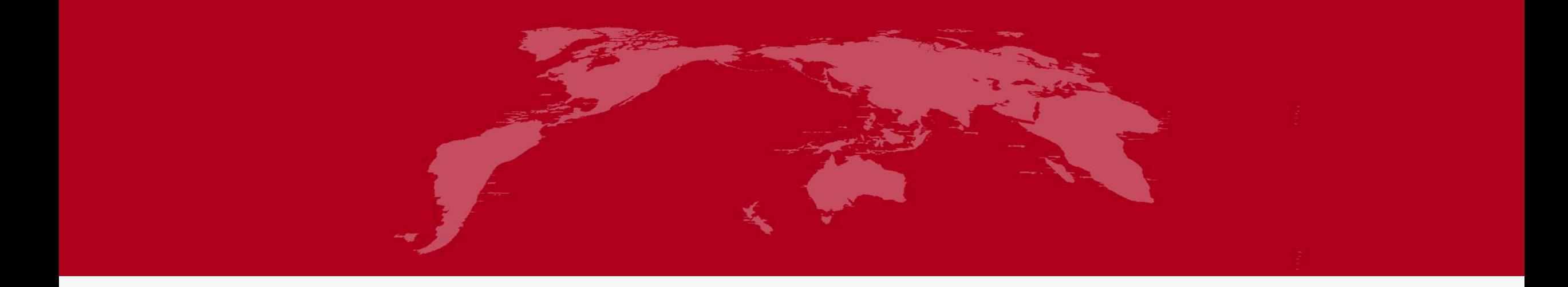

## 地球系统数值模拟装置项目 (地球系统模式数值模拟系统) 固体地球模式分系统培训

培训人:张 怀

2022年5月30日

分系统介绍

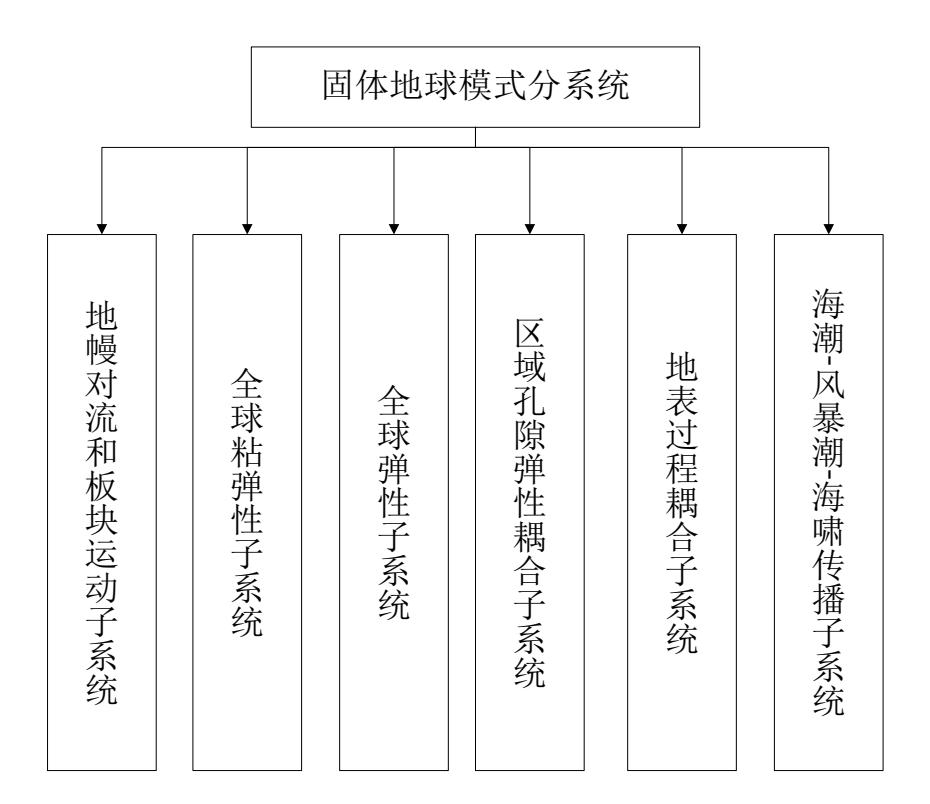

固体地球模式分系统由6个子系统组成:地幔对流和板块运动 子系统、全球粘弹性子系统、全球弹性子系统、地表过程耦 合子系统、区域孔隙弹性耦合子系统和全球海潮-风暴潮-海啸 传播子系统。六个子系统系独立运行,之间仅通过输入输出 数据文件进行可能的数据传输。固体地球模式分系统旨在建 立全球尺度的、多物理场的地球动力学模式,该系统通过不 同的子系统对地球不同圈层、或是同一圈层不同尺度下的物 理环境和物理运动进行模拟。从多种空间和时间尺度上实现 对真实地质与地球物理现象演化过程的还原与预测。利用该 软件可以实现在复杂条件下对固体地球各个区域的科学研究。

固体地球模式分系统组成图

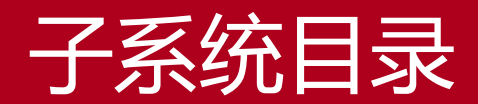

地幔对流和板块运动子系统

全球粘弹性子系统

全球弹性子系统

区域孔隙弹性耦合子系统

地表过程耦合子系统

全球海潮-风暴潮-海啸传播子系统

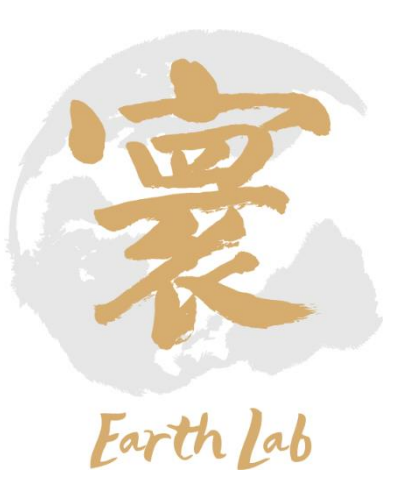

## **地幔对流和板块构造运动子系统**

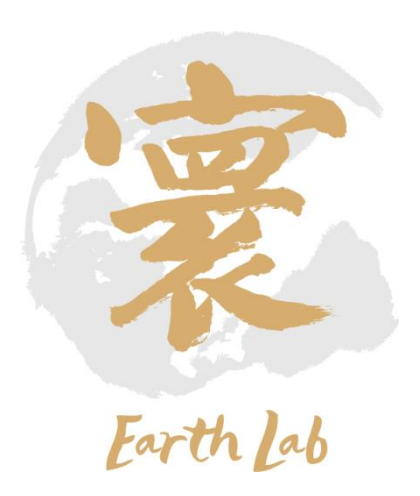

子系统介绍

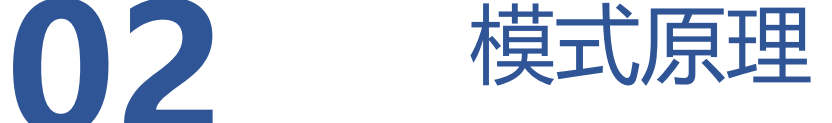

程序代码结构

数据制备

新建case、编译、运行

结果诊断分析与应用案例

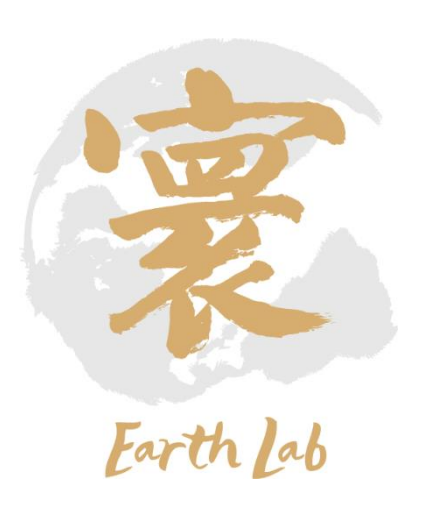

### 1-01 地幔对流和板块构造运动子系统-子系统介绍

- **地幔对流和板块构造运动子系统**主要功能是对地幔对 流进行数值模拟,并给出古生代以来板块构造运动历 史。在现有研究的基础上进一步完善和发展地幔对流 数值模拟算法和计算程序,使其既能方便地将现有的 地球物理、地质、大地测量、矿物物理等最新研究结 果纳入地慢对流和板块构造运动子系统计算研究框架, 又能方便地将最新地慢对流和板块构造运动研究成果 提供给其他地球科学研究。
- **地幔对流和板块运动子系统主要功能是结合古生代以 来板块构造运动历史开展地幔对流进行数值模拟**。该 子系统包括九大模块:板块运动模块、流体运动核心 计算模块、化学组分计算模块、相变计算模块、材料 特性参数化模块、参数输入模块、并行算法模块、输 出模块和数据后处理模块。子系统的流程如下图所示:

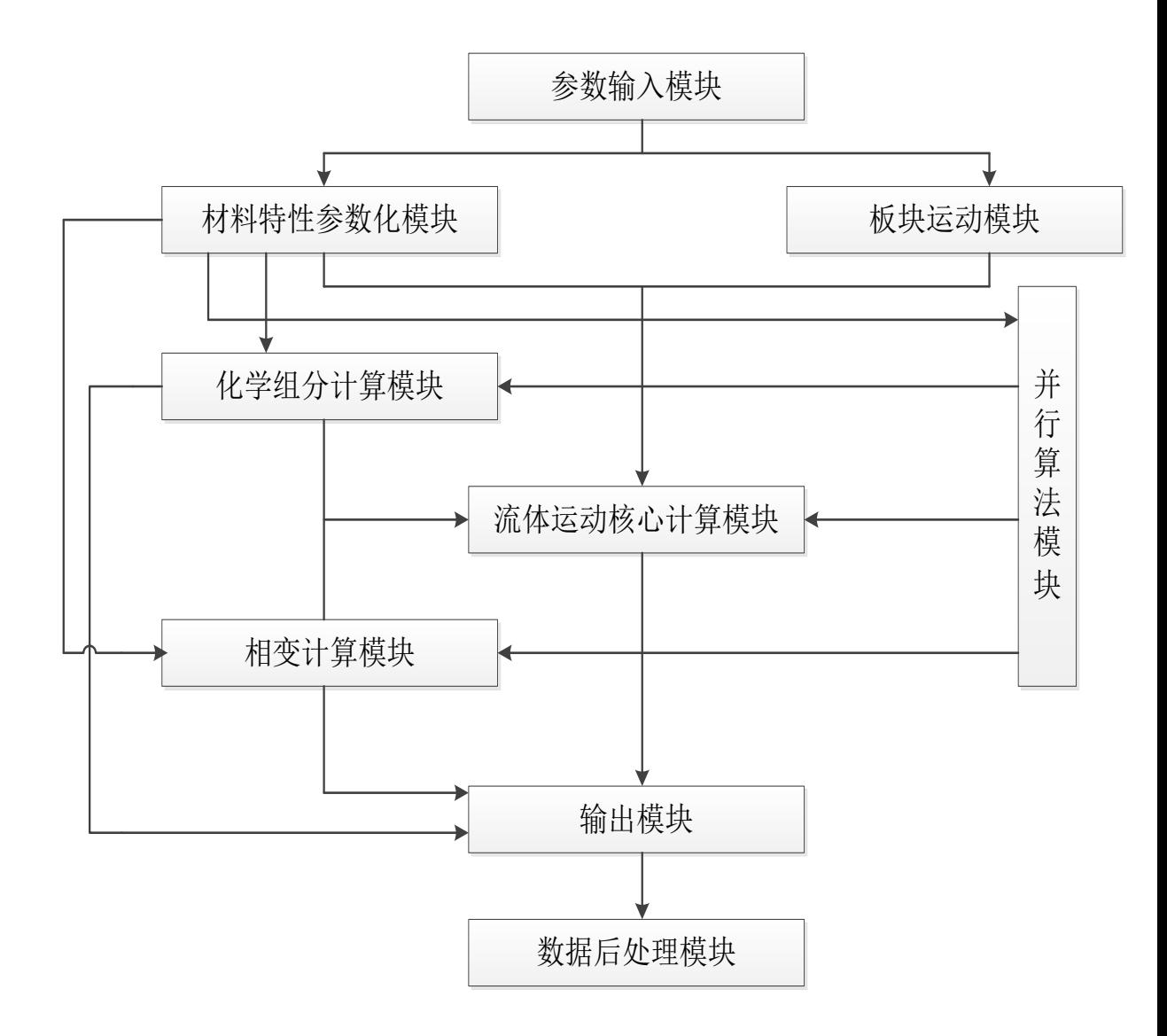

地幔对流和板块运动子系统功能实现流程图

### 1-02 地幔对流和板块构造运动子系统-模式原理

- 1) 用户设置地幔对流和板块运动模型的配置文件,参数输入模块将首先 读入配置文件参数,进行相应配置,并将参数传递给其他模块。并进 行初始条件和边界条件初始化配置;
- 2) 材料特性参数化模块根据配置文件参数,对地幔各种物质特性参数化, 包括计算区域的网格化、以及密度、热传导系数、热膨胀系数以及蠕 变规律等物质特性的参数化;
- 3) 板块运动模块根据配置文件参数,确定板块运动速度,供后续程序计 算调用;
- 4) 流体运动核心计算模块根据程序确定的参数,计算流动运动,并根据 配置文件确定是否调用化学组分计算模块和/或相变计算模块,并确定 是否启用并行算法;
- 5) 化学组分计算模块调用地幔不同组分场的参数,计算不同组分的影响 以及其运动;
- 6) 相变计算模块调用相变参数,计算地幔中的相变过程以及其对流场的 影响;
- 7) 并行算法模块根据需要启动并行计算节点、协调计算节点间的数据调 度,并根据需要计算全局或节点的信息;
- 8) 输出模块根据配置,按照要求输出用户需要的各种物理场量;
- 9) 数据后处理模块将根据用户需求对数据进行后处理加工并存储用于可 视化的数据文件。

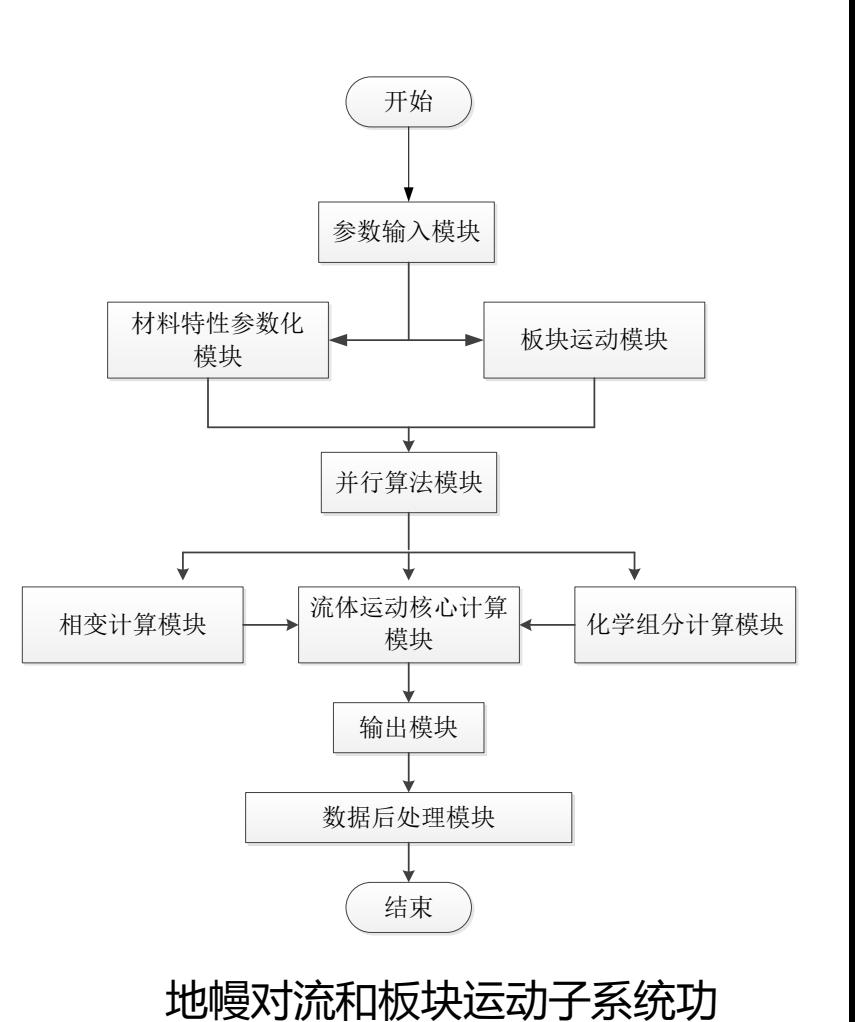

能实现的加工流程图

### 1-03 地幔对流和板块构造运动子系统-程序代码结构

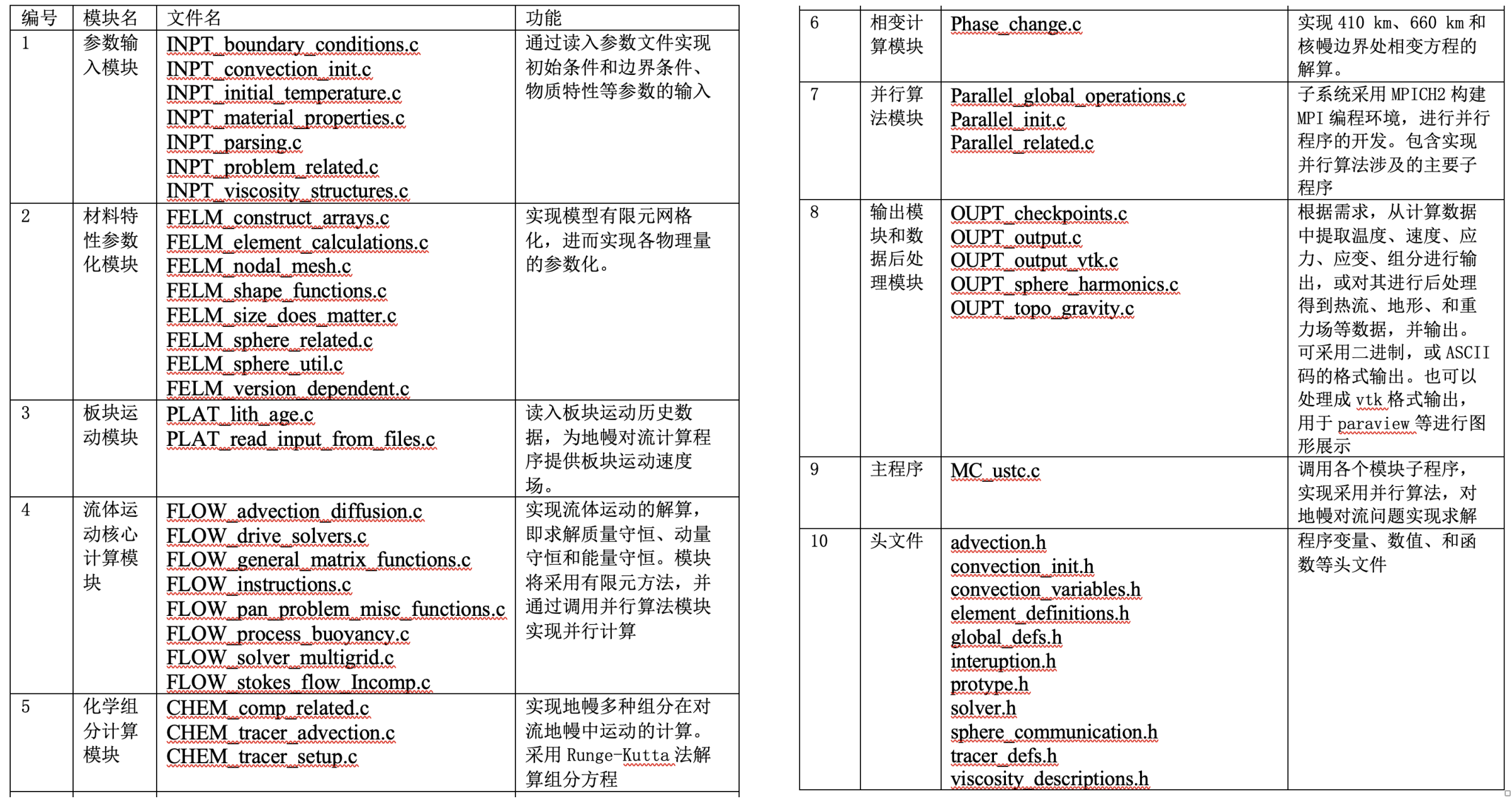

## 1-04 地幔对流和板块构造运动子系统-

#### 地幔对流与板块运动子系统程序运行前需要准备一

- 个输入参数脚本文件以及板块运动历史的数据文件:
- 1. 输入参数脚本文件case\_example.input:
- 模型设置的各类参数,包括网格划分、并行计算 区域划分、模型边界条件和初始条件、相变、组 分粘性结构等等参数
- 板块运动历史数据文件夹 data M2016:
- ▶ 数据文件包括三个目录下的众多数据文件, 它们 是4 亿1 千万年以来的板块运动速度(存放在 M2016 velocity file 64 目录下)、各板块边界 (存放在M2016 topology feature 64 目录下 和板块编号(存放在M2016\_plate\_id\_64 目录 下)。数据文件的时间间隔1 Ma。

#### ########### Input.controller (A.1.1) ###########

weak\_bound\_filename="M2016\_topology\_features\_48/topology\_platepolygons" vel bound file="M2016 velocity file 64/bvel" plate id filename="M2016 plate id 64/65.mesh" output\_optional="surf, botm, geoid, horiz\_avg, comp\_nd"

#### ########### Mesh.and.processors (A.1.3) ####

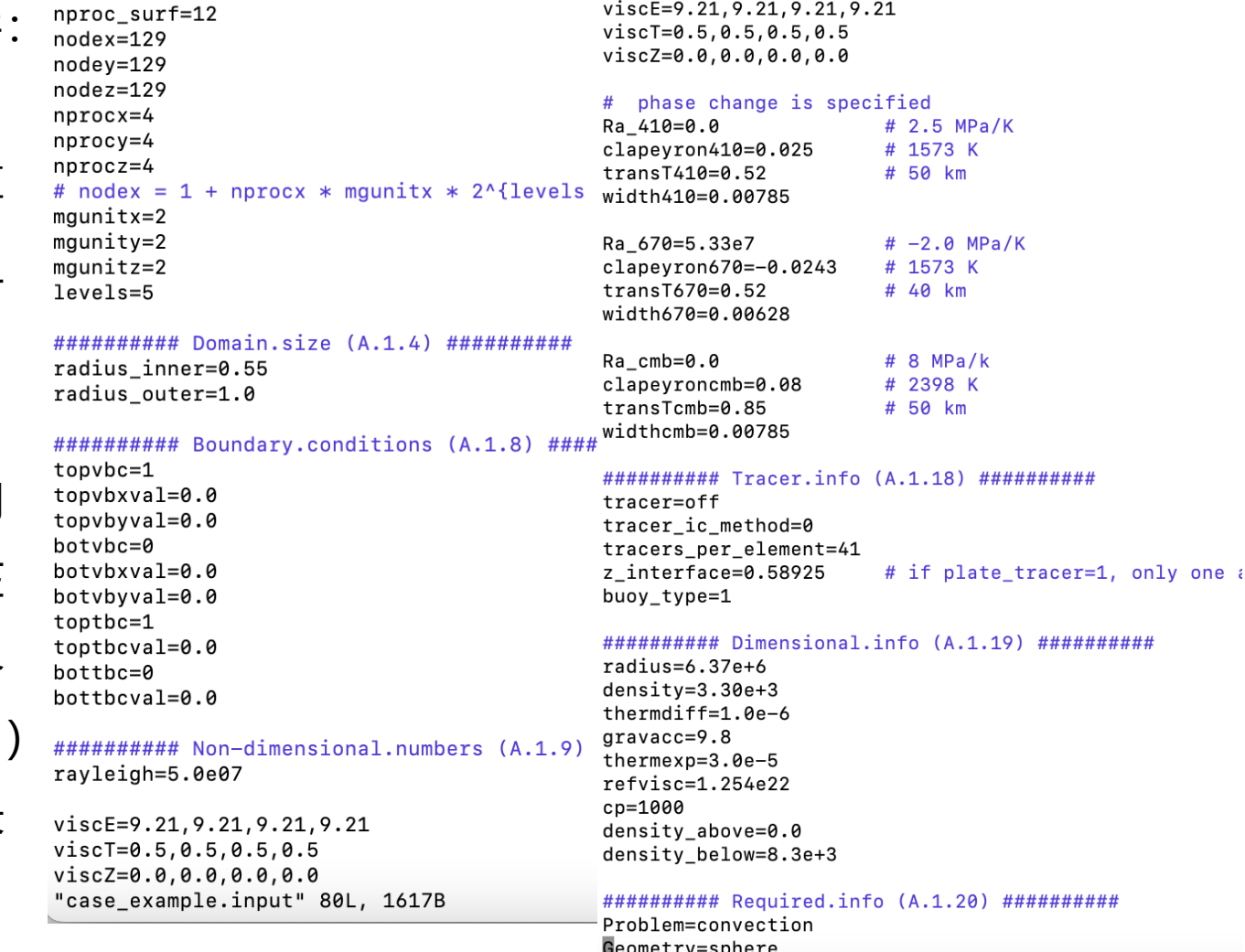

### 1-05 地幔对流和板块构造运动子系统-新建case、编译、运行

#### 1) 运行前的准备

- a) 登陆进入地球系统数值模拟装置服务器:ssh jshhuang01@10.64.201.1
- b) 地幔对流和板块运动子系统软件部署在 /data/jshhuang01/convection。
- c) 系统需安装MPI-CH2或兼容并行软件编译环境(如mpicc、mpirun等), 其他无需安装。
- 2) 程序安装
	- a) 系统软件源代码部署在 /data/jshhuang01/convection/src目录。里面包含源代码、参数输入示 例文件case\_r11.input 和脚本提交示例文件 case\_r11.slm。里面同时包含有三个数据文件夹: M206\_plate\_id\_64/、M206\_topology\_feature\_64/ 和M206\_velicity\_file\_64/
	- b) 如果是首次部署软件,将源程序文件USTC\_src.tar 和数据文件data\_M2016.tar拷贝到 /data/jshhuang01/convection 目录下,然后解压缩包文件 USTC\_src.tar 和 data\_M2016.tar, 即tar -xf USTC\_src.tar 和 tar -xf data\_M2016.tar即可完成程序安装

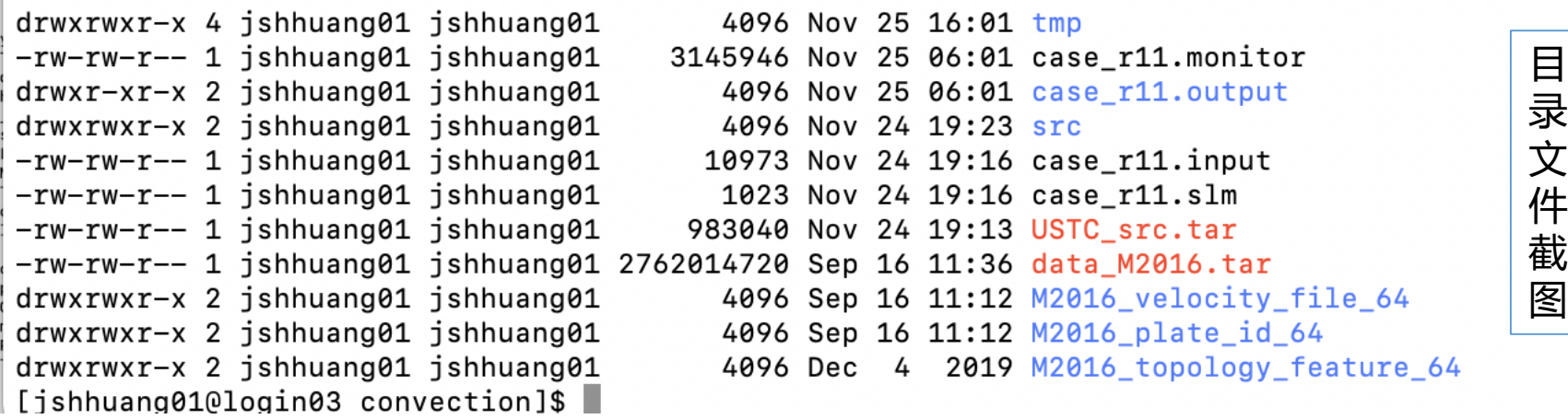

### 1-05 地幔对流和板块构造运动子系统-新建case、编译、运行

#### 新建case

- 将src目录里的参数输入示例文件case\_r11.input 和脚本提交 示例文件 case\_r11.slm拷贝至convection 目录下即完成 case\_r11模型的建立。
- 如果要建立新的模型算例,参考这两个文件,修改其中的模 型参数, case名称等即可完成

#### **编译**

> 进入src目录, 在src目录里面运行 make 生成可执行文件 convection3d.mpi。

```
#SBATCH -J case r11
#SBATCH -p normal
#SBATCH -N 2
#SBATCH -n 96
#SBATCH --ntasks-per-node=48
#SBATCH -o case r11.o.log
#SBATCH -e case r11.e.log
#SBATCH --exclusive
```
INPUT=case r11.input ouput=case r11.monitor EXECc=../bin/convection3d.mpi

#### NP=\$SLURM NPROCS

echo "mpirun -np \$NP \$EXECc \$INPUT >& \$ouput" mpirun -np SNP SEXECc SINPUT >& Souput

"case\_r11.slm\_copy" 19L, 358C

 $19,0-1$ 

#### **运行**

 在convection 目录下提交 脚本运行文件,即sbatch case\_r11.slm完成任务提 交。程序开始运行

#### [[jshhuang01@login01 src]\$ make

-c MC ustc.c INPT boundary conditions.c INPT boundary util.c INPT convection init.c INPT geometry cart  $mpirc -02$ esian.c INPT initial temperature.c INPT material properties.c INPT parsing.c INPT problem related.c INPT solver ini t.c INPT viscosity structures.c PLAT lith age.c PLAT lith age read files.c PLAT read input from files.c FELM constr uct\_arrays.c FELM\_element\_calculations.c FELM\_nodal\_mesh.c FELM\_shape\_functions.c FELM\_size\_does\_matter.c FELM\_sphe re\_util.c FELM\_sphere\_related.c FELM\_version\_dependent.c Parallel\_global\_operations.c Parallel\_init.c Parallel\_rela ted.c Parallel\_util.c Parallel\_interuption.c FLOW\_advection\_diffusion.c FLOW\_drive\_solvers.c FLOW\_general\_matrix\_fu nctions.c FLOW\_instructions.c FLOW\_pan\_problem\_misc\_functions.c FLOW\_process\_buoyancy.c FLOW\_solver\_multigrid.c FLO W\_solver\_conj\_grad.c FLOW\_stokes\_flow\_Incomp.c Phase\_change.c CHEM\_comp\_related.c CHEM\_tracer\_advection.c CHEM\_trac er\_setup.c OUPT\_checkpoints.c OUPT\_output.c OUPT\_output\_vtk.c OUPT\_sphere\_harmonics.c OUPT\_topo\_gravity.c -o convection3d.mpi MC\_ustc.o INPT\_boundary\_conditions.o INPT\_boundary\_util.o INPT\_convection\_init.o  $mpirc -02$ INPT\_geometry\_cartesian.o INPT\_initial\_temperature.o INPT\_material\_properties.o INPT\_parsing.o INPT\_problem\_related .o INPT\_solver\_init.o INPT\_viscosity\_structures.o PLAT\_lith\_age.o PLAT\_lith\_age\_read\_files.o PLAT\_read\_input\_from\_f iles.o FELM\_construct\_arrays.o FELM\_element\_calculations.o FELM\_nodal\_mesh.o FELM\_shape\_functions.o FELM\_size\_does\_ matter.o FELM\_sphere\_util.o FELM\_sphere\_related.o FELM\_version\_dependent.o Parallel\_global\_operations.o Parallel\_in it.o Parallel\_related.o Parallel\_util.o Parallel\_interuption.o FLOW\_advection\_diffusion.o FLOW\_drive\_solvers.o FLOW \_general\_matrix\_functions.o FLOW\_instructions.o FLOW\_pan\_problem\_misc\_functions.o FLOW\_process\_buoyancy.o FLOW\_solv er\_multigrid.o FLOW\_solver\_conj\_grad.o FLOW\_stokes\_flow\_Incomp.o Phase\_change.o CHEM\_comp\_related.o CHEM\_tracer\_adv ection.o CHEM\_tracer\_setup.o OUPT\_checkpoints.o OUPT\_output.o OUPT\_output\_vtk.o OUPT\_sphere\_harmonics.o OUPT\_topo\_g ravity.o  $-1<sub>m</sub>$ [jshhuang01@login01 src]\$

#### 1-06 地幔对流和板块构造运动子系统-结果诊断分析与应用案例

- 提交并行作业, 即 完成sbatch case\_r11.slm后程 序进入运行状态。
- case r11.monitor 给出程序实时运行 信息,方便查看程 序运行状况。
- 运行监控输出文件 记录的部分信息如 下:早期、中期和 正常完成记录。
- 如没有正常完成, 可通过监控文件初 步诊断出现异常的 问题

plate tracer: 1 mark plate: 901 mark age: 50.0  $E->trace.PLATE[1] = 926$  $E->trace.PLATE[2] = 901$  $E \rightarrow \text{trace}.\text{PLATE}[3] = 501$  $E \rightarrow \text{trace} \cdot \text{PLATE}[4] = 608$ Problem has 65 x 65 x 65 nodes per cap, 3195010 nodes and 3145728 elements Output 11 max =  $60$ memory allocation done parallel setup done bottom heat flux= 0.005616 node locations done surface heat flux= 39.487804 velocity vars done Momentum equation force 7.903557348e+06 bottom heat flux= 0.036724 boundary conditions done  $(000)$ 0.3 s v=2.184076e+04 p=1.773188e+06 div/v=2.31e-01 d surface heat flux= 40.231514 id/lm done  $(001)$ 0.6 s v=2.182773e+04 p=1.771033e+06 div/v=2.38e-01 dMomentum equation force 4.106764784e+06 v communications done  $(002)$  $0.9$  s v=2.183432e+04 p=1.769416e+06 div/v=1.97e-01 d (000) 0.3 s v=6.948746e+03 p=1.064078e+06 div/v=1.36e-01 dv/v=1.00e+00 dp/p=1.00e+00 step 6993  $dr$  (003) 1.3 s v=2.183007e+04 p=1.768347e+06 div/v=1.77e-01 d (001) 0.6 s v=6.948792e+03 p=1.064102e+06 div/v=8.77e-02 dv/v=1.16e-03 dp/p=1.79e-04 step 6993 radius  $nz$ depth  $(004)$ 1.6 s v=2.182394e+04 p=1.768009e+06 div/v=2.12e-01 d (002) 1.0 s v=6.948700e+03 p=1.064124e+06 div/v=7.00e-02 dv/v=8.14e-04 dp/p=1.62e-04 step 6993 0.550000 0.450000  $\mathbf{1}$ bottom heat flux= 0.036828 Π  $\overline{2}$ 0.553516 0.446484 0. surface heat flux= 39.353973 surface heat flux= 40.231258 3 0.557031 0.442969 0. Momentum equation force 7.910450570e+06 Momentum equation force 4.106594635e+06  $0.1(000)$ 09+90 div/v=1.33999e+04 p=1.768009e+06 div/v=2.60e-01 d(000) 0.3 s v=6.948478e+03 p=1.064124e+06 div/v=3.58e-01 dv/v=1.00e+00 dp/p=1.00e+00 step 6994 0.560547 0.439453  $0. (001)$ 0.6 s v=2.133438e+04 p=1.766310e+06 div/v=2.58e-01 d (001) 0.6 s v=6.948559e+03 p=1.064137e+06 div/v=1.23e-01 dv/v=3.38e-03 dp/p=1.27e-04 step 6994 0.435937 5 0.564063  $(002)$ 0.9 s v=2.133647e+04 p=1.765142e+06 div/v=2.27e-01 d(002) 1.0 s v=6.948542e+03 p=1.064154e+06 div/v=7.64e-02 dv/v=1.12e-03 dp/p=1.23e-04 step 6994  $\frac{0.1(002)}{(003)}$ 0.567578 0.432422 1.3 s v=2.133369e+04 p=1.764078e+06 div/v=1.92e-01 dbottom heat flux= 0.036743  $\overline{7}$ 0.571094 0.428906  $0.1$  bottom heat  $flux = -0.004003$ surface heat flux= 40.231152 0.580003 0.419997  $\mathbf{R}$ 0.1 surface heat flux= 39.265495 Momentum equation force 4.106424578e+06  $(000)$ 0.3 s v=6.949574e+03 p=1.064154e+06 div/v=1.26e-01 dv/v=1.00e+00 dp/p=1.00e+00 step 6995  $\circ$ 0.588912 0.411088 0. Momentum equation force 7.917450287e+06  $0.1(000)$ 0.6 s v=6.949680e+03 p=1.064184e+06 div/v=8.41e-02 dv/v=1.17e-03 dp/p=2.28e-04 step 6995 0.3 s v=2.088589e+04 p=1.764078e+06 div/v=2.33e-01 d (001) 10 0.402179 0.597821 0.9 s v=6.949553e+03 p=1.064212e+06 div/v=6.19e-02 dv/v=8.21e-04 dp/p=2.06e-04 step 6995 0.6 s v=2.087564e+04 p=1.762388e+06 div/v=2.64e-01 d (002)  $\begin{smallmatrix} 0 & 0 & 0 \\ 0 & 1 & 0 \\ 0 & 0 & 0 \\ 0 & 0 & 0 \\ 0 & 0 & 0 \\ 0 & 0 & 0 \\ 0 & 0 & 0 \\ 0 & 0 & 0 \\ 0 & 0 & 0 \\ 0 & 0 & 0 \\ 0 & 0 & 0 \\ 0 & 0 & 0 \\ 0 & 0 & 0 \\ 0 & 0 & 0 \\ 0 & 0 & 0 \\ 0 & 0 & 0 & 0 \\ 0 & 0 & 0 & 0 \\ 0 & 0 & 0 & 0 \\ 0 & 0 & 0 & 0 \\ 0 & 0 & 0 & 0 \\ 0 & 0 & 0 & 0 & 0 \\ 0 &$ 11 0.606730 0.393270 0.9 s v=2.088195e+04 p=1.760847e+06 div/v=2.32e-01 dbottom heat flux= 0.036597 12 0.615639 0.384361  $0.1(003)$ 1.3 s v=2.087308e+04 p=1.759527e+06 div/v=2.34e-01 dsurface heat flux= 40.230728 1.6 s v=2.085661e+04 p=1.757968e+06 div/v=3.64e-01 dMomentum equation force 4.106254614e+06 13 0.624548 0.375452  $0.1(004)$ 1.0 s v=2.0000014+04 p=1.757530e+06 div/v=3.04e=01 divident cluster research research of the content of the content of the content of the content of the content of the content of the content of the content of the content o 14 0.633457 0.366543  $0.1(005)$ 2.2 s v=2.083011e+04 p=1.757944e+06 div/v=1.92e-01 d(001)<br>2.2 s v=2.083011e+04 p=1.757944e+06 div/v=1.92e-01 d(001) 0.6 s v=6.949016e+03 p=1.064232e+06 div/v=9.76e-02 dv/v=1.52e-03 dp/p=1.69e-04 step 6996  $0.1(006)$ 15 0.642366 0.357634 2.5 9 V=2.0000116+04 p=1.7579446+06 div/v=1.71e-01 d(002)<br>2.5 9 V=2.081838e+04 p=1.758389e+06 div/v=1.71e-01 d(002) 0.9 9 v=6.948946e+03 p=1.064252e+06 div/v=7.15e-02 dv/v=8.28e-04 dp/p=1.61e-04 step 6996  $\begin{bmatrix} 0.1 & 0.007 \\ 0 & 0.1 & 0.008 \\ 0 & 0.008 \end{bmatrix}$ 16 0.651275 0.348725 2.8 s v=2.081237e+04 p=1.758557e+06 div/v=1.09e-01 dbottom heat flux= 0.036695  $(008)$ 17 0.660184 0.339816  $0.1(009)$ 3.1 s v=2.000756e+04 p=1.758761e+06 div/v=9.24e-02 d surface heat flux= 40.230637 18 Momentum equation force 4.106084740e+06 0.669093 0.330907  $0.1$  bottom heat flux= -0.003368 (000) 0.3 s v=6.949201e+03 p=1.064252e+06 div/v=2.56e-01 dv/v=1.00e+00 dp/p=1.00e+00 step 6997 19 0.678002 0.321998 0. surface heat flux= 39.167995 0.6 s v=6.949316e+03 p=1.064274e+06 div/v=1.36e-01 dv/v=2.55e-03 dp/p=1.84e-04 step 6997  $(001)$ 0. Momentum equation force 7.924546345e+06 20 0.686911 0.313089  $0.1(000)$  $0.3$  s v=2.037717e+04 p=1.758761e+06 div/v=1.25e-01 d  $(002)$ 0.9 s v=6.949208e+03 p=1.064292e+06 div/v=8.06e-02 dv/v=1.23e-03 dp/p=1.40e-04 step 6997 21 0.695820 0.304180 0.3 s v=2.03//1/e+04 p=1.756912e+06 div/v=1.25e-01 d<br>0.7 s v=2.037685e+04 p=1.756912e+06 div/v=1.09e-01 d bottom heat flux= 6.036501  $(001)$ 0.7 S V=2.0376856+04 p=1.755626e+06 div/v=1.09e-01 d<br>1.0 s v=2.037788e+04 p=1.755626e+06 div/v=1.08e-01 d Momentum equation force 4.10 22 0.704729 0.295271  $0.1(002)$ 23 Momentum equation force 4.105914951e+06 0.713638 0.286362  $0.1(003)$ 1.3 s v=2.037752e+04 p=1.755296e+06 div/v=9.10e-02 d 0.3 s v=6.949372e+03 p=1.064292e+06 div/v=3.03e-01 dv/v=1.00e+00 dp/p=1.00e+00 step 6998  $(AAA)$  $24$ 0.722547 0.277453  $0.1$  bottom heat flux=  $-0.002200$  $(001)$ 0.6 s v=6.949365e+03 p=1.064309e+06 div/v=1.39e-01 dv/v=2.94e-03 dp/p=1.41e-04 step 6998 0. surface heat flux= 39.053856 25 0.731456 0.268544 0.9 s v=6.949312e+03 p=1.064330e+06 div/v=8.43e-02 dv/v=1.39e-03 dp/p=1.57e-04 step 6998  $(002)$ 0. Momentum equation force 7.931750678e+06 26 0.740365 0.259635 bottom heat flux= 0.036569  $(000)$ 0.3 s v=1.994892e+04 p=1.755296e+06 div/v=1.04e-01 d 27  $0.1000$ 0.749274 0.250726 е.э s v=1.774672еточ p=1.753670етов u1v/v=1.04e=01 d surface heat flux= 40.230110<br>0.6 s v=1.994962e+04 p=1.753610e+06 div/v=1.04e-01 d surface heat flux= 40.230110<br>0.9 s v=1.904973e+04 n=1.752251e+06 div/v=1.17e=01 d Mome 28 0.758183 0.241817 0.9 s v=1.994973e+04 p=1.752251e+06 div/v=1.17e-01 d (000)  $0.1(002)$ 0.3 s v=6.949834e+03 p=1.064330e+06 div/v=3.14e-01 dv/v=1.00e+00 dp/p=1.00e+00 step 6999 0. (003) 1.3 s v=1.995041e+04 p=1.751950e+06 div/v=9.71e-02 d (001) 29 0.232908 0.767092 0.6 s v=6.949926e+03 p=1.064345e+06 div/v=1.21e-01 dv/v=2.89e-03 dp/p=1.34e-04 step 6999  $0.1$  bottom heat flux=  $-0.001670$ 30 0.776001 0.223999 (002) 1.0 s v=6.949900e+03 p=1.064371e+06 div/v=7.95e-02 dv/v=1.14e-03 dp/p=2.04e-04 step 6999 0.1 surface heat flux= 38.952782 31 0.215090 0.784910 bottom heat flux= 0.036577 Momentum equation force 7.939051078e+06 0. Momentum equation force 7.939051078e+06<br>- (800) - 0.3 s ν=1.953380e+04 p=1.751950e+06 div/v=1.06e-01 dMomentum equation force 4.105575649e+06<br>- (801) - 0.6 s ν=1.953344e+04 p=1.750380e+06 div/v=1.13e-01 d/eee) - 0.2 32 0.793819 0.206181 33 0.802728 0.197272 0. (001) 0.6 s v=1.953344e+04 p=1.750380e+06 div/v=1.13e-01 d (000) 0.3 s v=6.949921e+03 p=1.064371e+06 div/v=1.92e-01 dv/v=1.00e+00 dp/p=1.00e+00 step 7000 33 0.802728 0.197272 0. (002) 0.9 s v=1.953475e+04 p=1.749079e+06 div/v=1.33e-01 d (001) 0.6 s v=6.949970e+03 p=1.064399e+06 div/v=1.01e-01 dv/v=1.45e-03 dp/p=2.03e-04 step 7000 34 0. (003) 1.3 s v=1.953427e+04 p=1.748724e+06 div/v=9.58e-02 d (002) 0.811637 0.188363 0.9 s v=6.949888e+03 p=1.064424e+06 div/v=7.49e-02 dv/v=9.07e-04 dp/p=1.92e-04 step 7000 bottom heat  $flux = -0.001919$ "case\_r11.monitor" 46604L, 3144564C bottom heat flux= 0.036487 surface heat flux= 38.855850 surface heat flux= 40.229652 cycles=7000 Average cpu time taken for velocity step =  $6.129991$ 

#### 1-06 地幔对流和板块构造运动子系统-结果诊断分析与应用案例

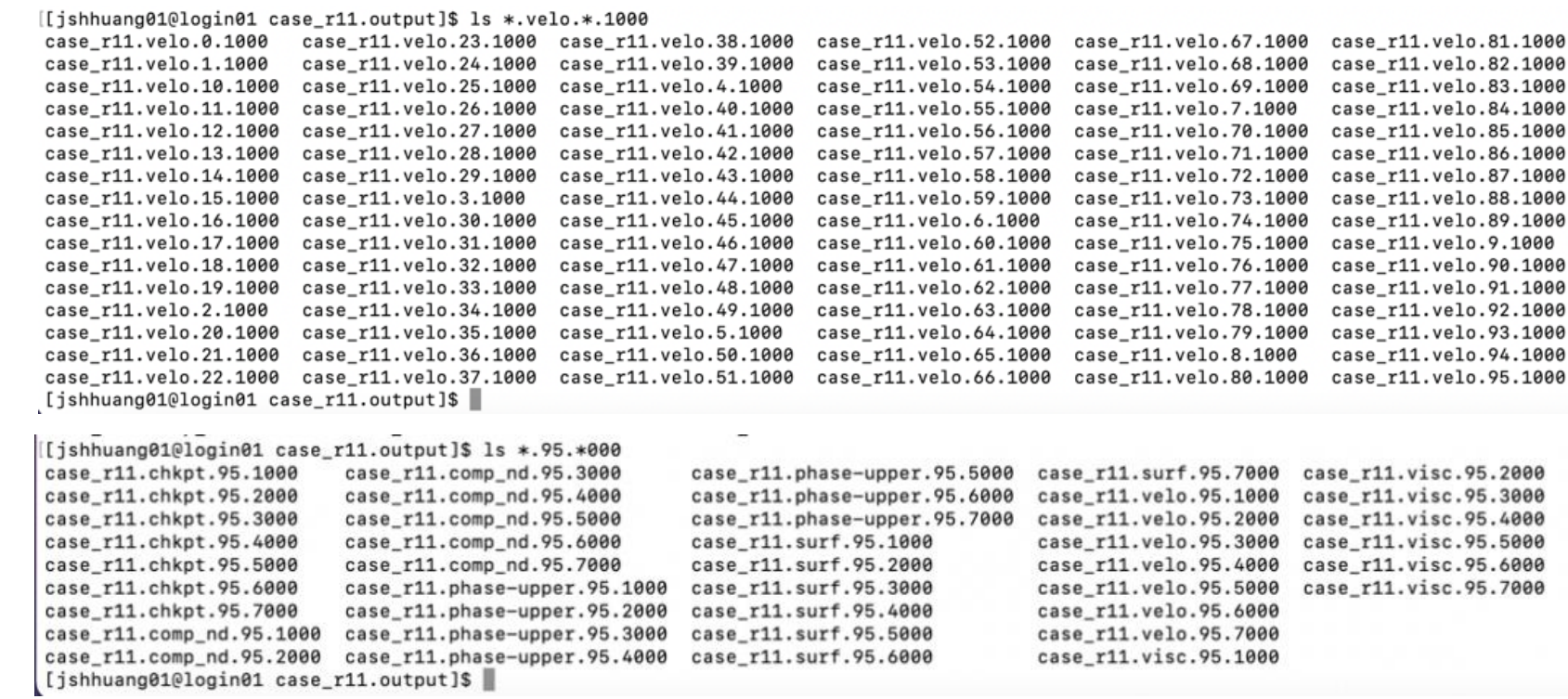

[jshhuang01@login01 case\_r11.output]\$ ls case\_r11.??? case\_r11.?????? case\_r11.?????? case\_r11.???????????????? case\_r11.botm.0.0 case\_r11.coord.23 case\_r11.coord.41 case\_r11.coord.59 case\_r11.coord.77 case\_r11.coord.95 case\_r11.velo.5.0<br>case\_r11.botm.2.0 case\_r11.coord.24 case\_r11.coord.42 case\_r11.coord.60 case\_r11.coord.78 case\_r

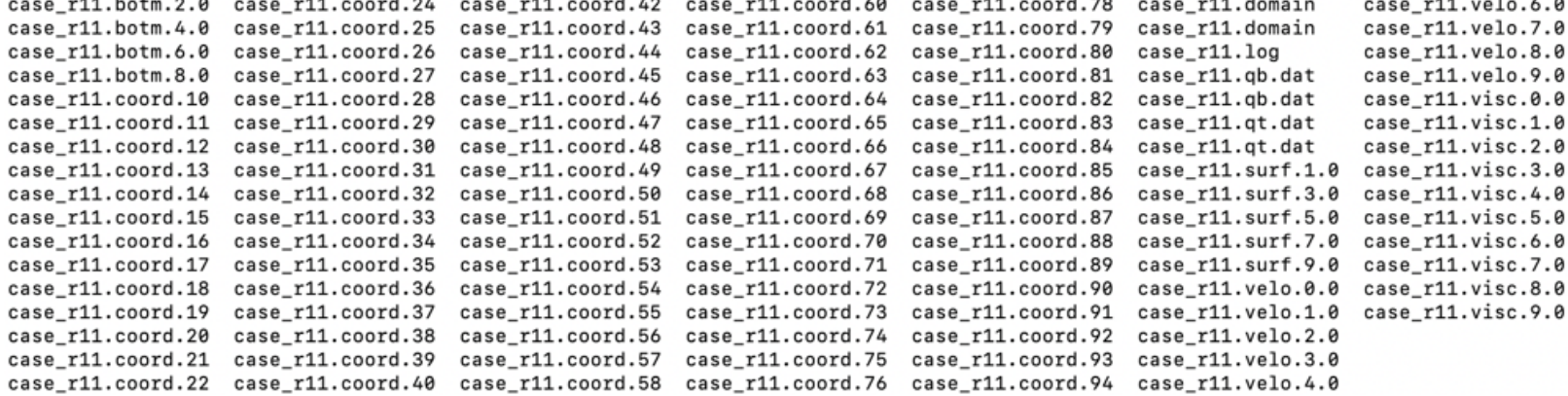

□ 计算结果存储在 子目录 case\_r11.output 里面。部分文件 如图所示

## 1-06 地幔对流和板块构造运动子系统-结果诊断分析与应用案例

#### □ 板块运动在地幔中的形态追踪示例结果的可视化图

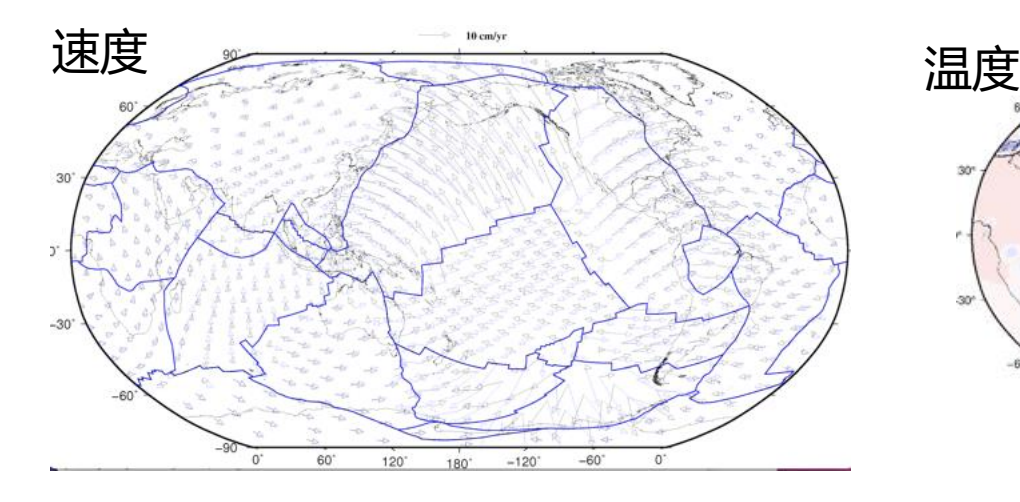

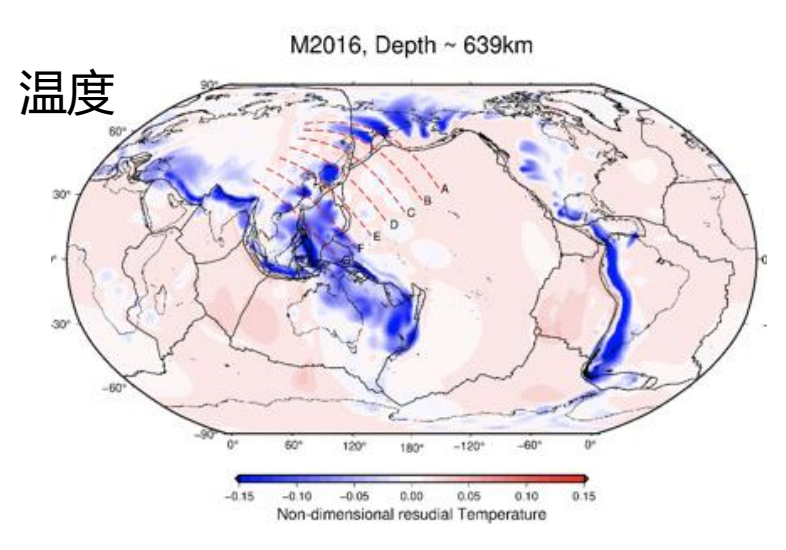

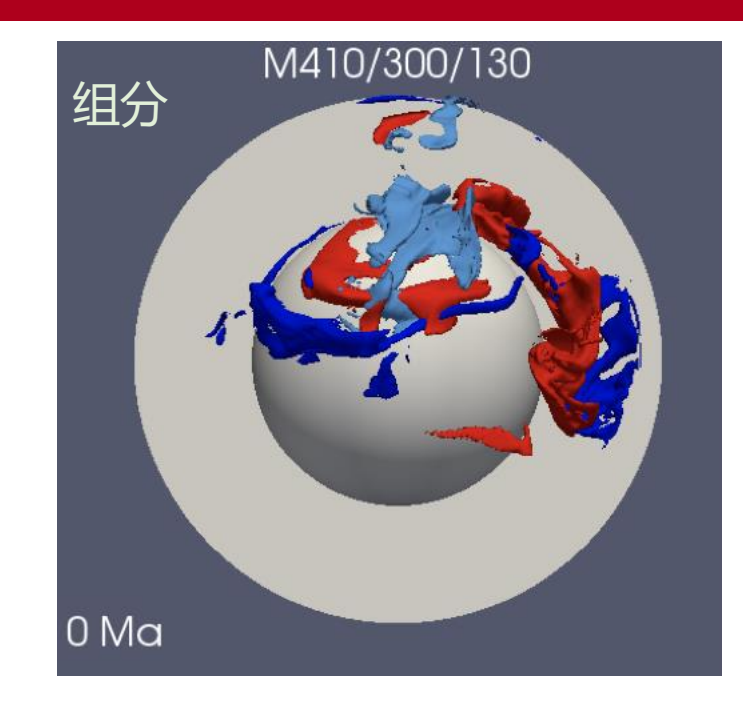

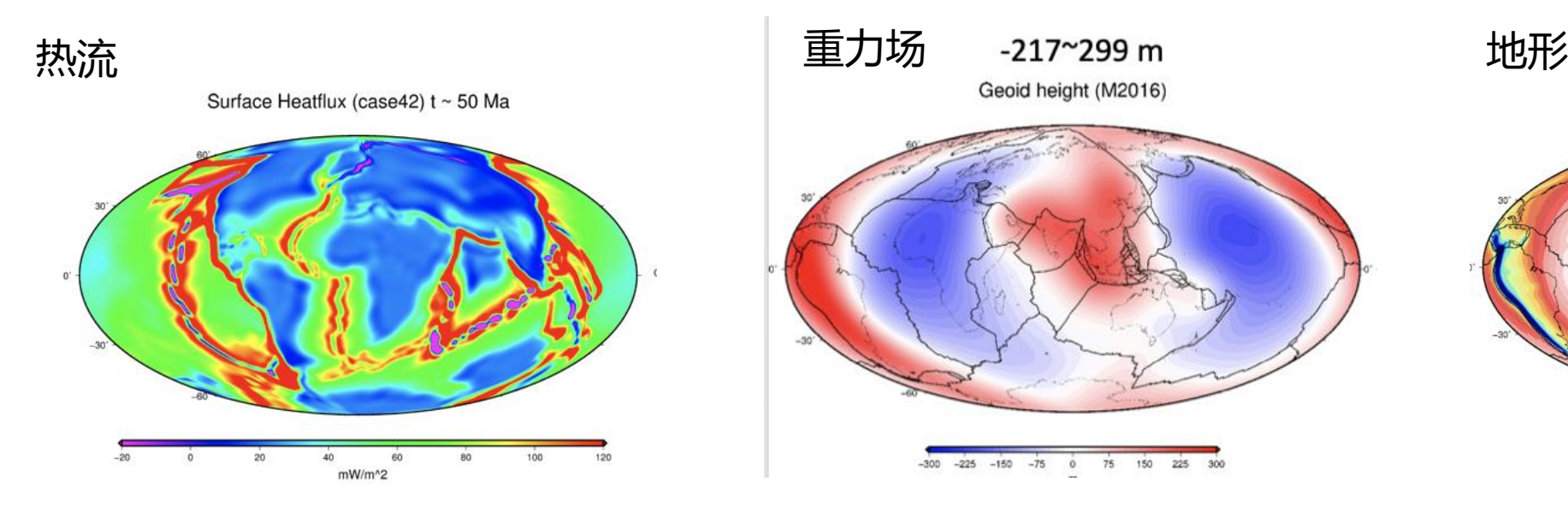

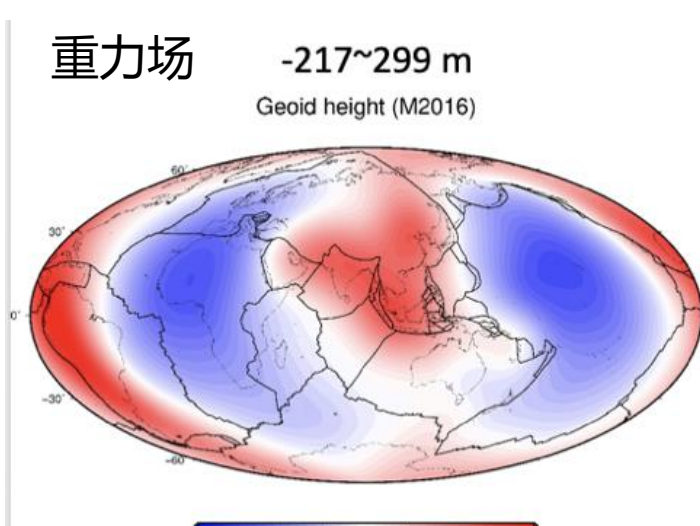

 $-150$  $75$ 150 225  $-225$  $-75$  $\circ$ 

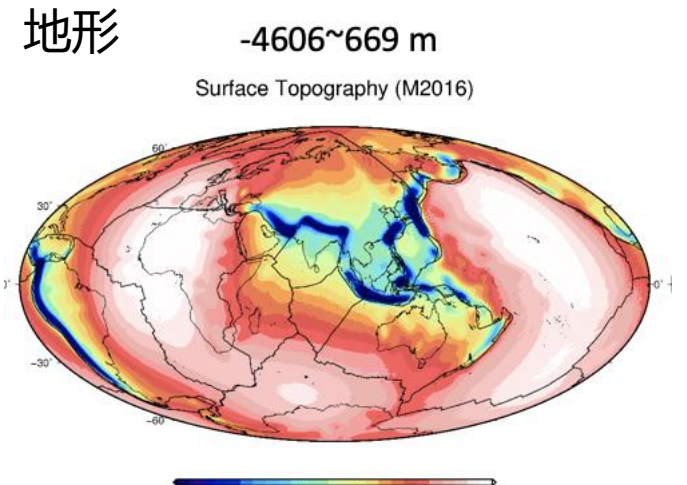

 $-1200$  $-60$ 

## **全球粘弹性子系统**

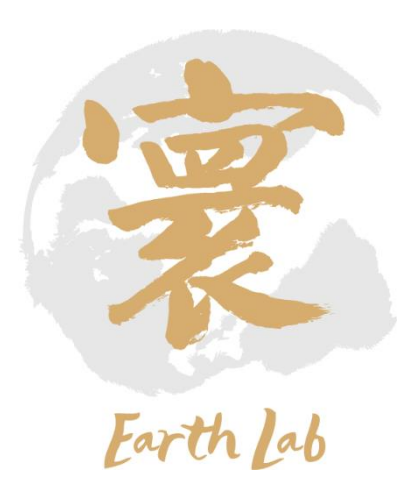

子系统介绍

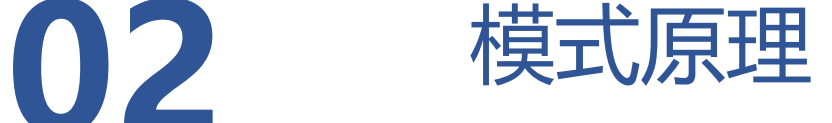

程序代码结构

数据制备

新建case、编译、运行

结果诊断分析与应用案例

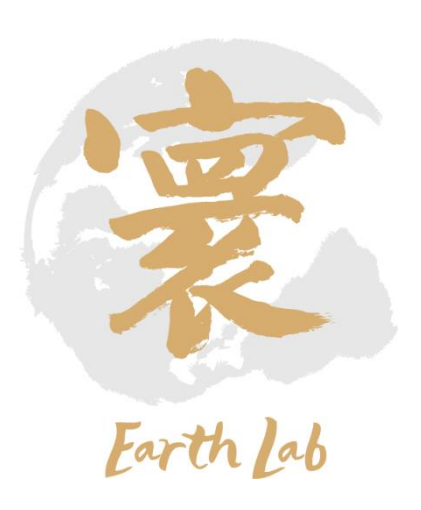

全球粘弹性子系统包含粘弹性正斜压过程模块、粘弹性剪切模量、弹性模量模块、粘弹性应力应变模块、粘 弹性松弛函数模块、粘弹性诊断模块、粘弹性预处理模块、粘弹性并行剖分模块、粘弹性耦合器数据交换模块、 粘弹性输入输出模块、粘弹性后处理模块、粘弹性参数化本构关系模块和粘弹性参数化边检条件模块12个模块组 成。

子系统主要为地幔对流及板块运动对于地壳的影响作用,造成地壳临近区域动力地形、温度场、化学成分场 等的改变,因而造成全球粘弹性子系统的模拟参数的改变。因此,该子系统为其提供温度场、化学组分、应力场、 位移场、能量场等数据及边界条件,并将物理过程模拟进程相关信息反馈给该子系统。该系统主要功能是实现在 模型中包含全球断层模型、全球高分辨率地形数据、精细地壳数据以及精细分层的地壳地幔模型,平均水平分辨 率达到10米-500米,断层带和特殊结构区域分辨率达到10米,平均垂直分辨率可达200层,在特殊地球分层与地质 结构如断层区域,实现网格自适应加密,对全球粘弹性问题进行求解。实现对例如冰后回弹导致的地表变形应力 与地球质量重新分配;配合精细地形数据与地球结构,计算冰后回弹引起的大地水准面变化、地球自转变化、以 及极移;重力场、自转角速度、地壳应力等变化,以及这些变化对地震活性动性的影响和对卫星与导弹轨道的影 响等问题的求解和分析。

(1) 首先,通过粘弹性输入输出模块的进行参数输入, 同时加上粘弹性参数化本构关系模块和粘弹性参数化边检 条件模块,通过粘弹性预处理模块进行预处理,完成初始 模型的装配与标记;

(2) 将预处理结果,通过粘弹性并行剖分模块将模块 剖分,进行并行计算,提高计算效率。同时通过粘弹性耦 合器的数据交换模块存储和组织计算中的数据,如网格格 点、插值积分节点、单元的编号等等;

(3) 进行粘弹性计算,分别包含的是粘弹性模块所必 需的动力学部分:正斜压过程、剪切模量、弹性模量、应 力应变、松弛函数,以及其相对应的关系式。还包括粘弹 性动力学诊断部分,通过粘弹性诊断模块来判断粘弹性模 块的动力学关系,确保整个模型的动力平衡。

(4) 最后, 通过粘弹性输入输出模块输出上述计算结

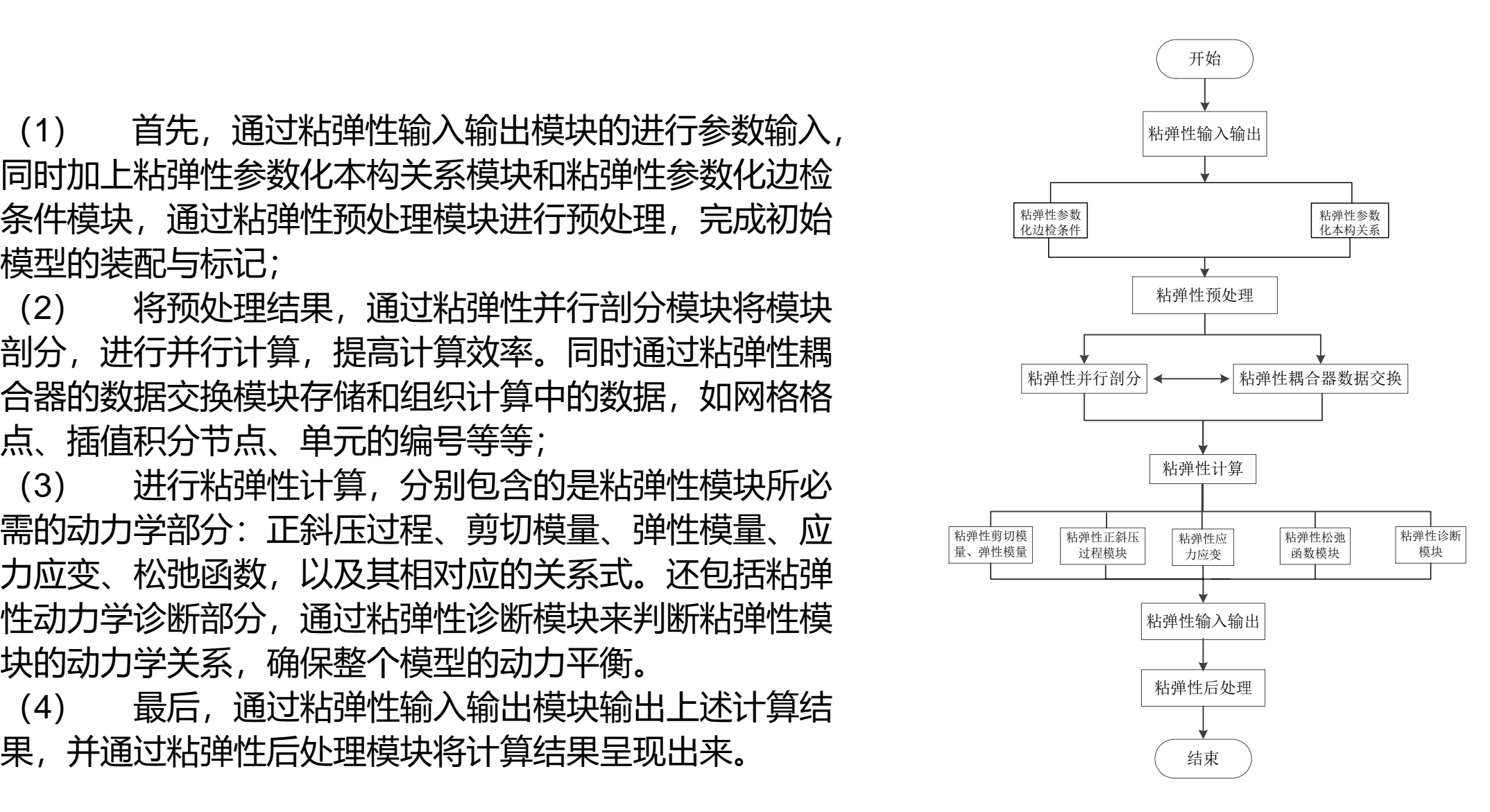

### 2-03 全球粘弹性子系统-程序代码结构

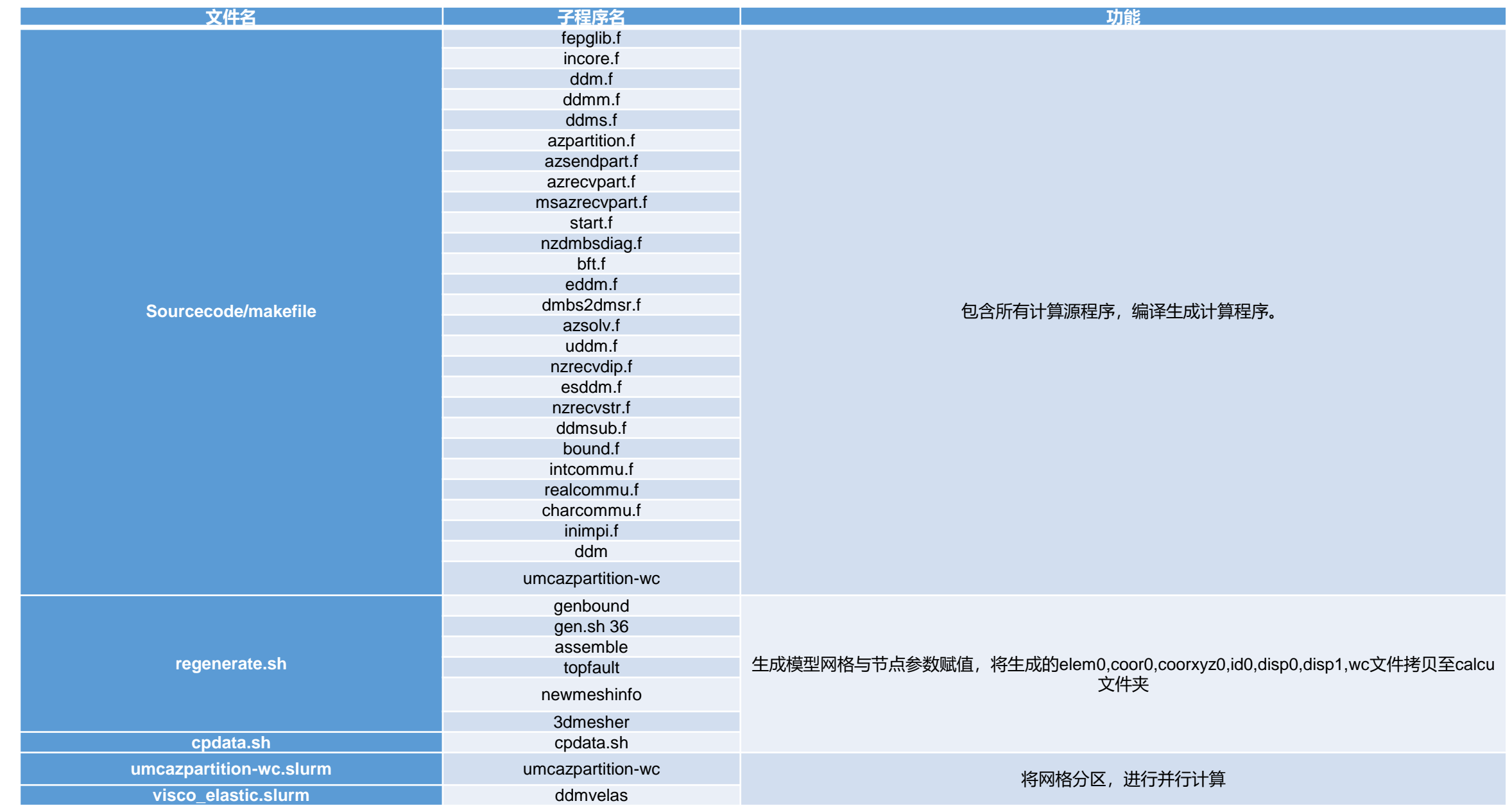

- 1. 根据 "弹性位错等效体力"方法,引入同震的初位移和 初应力;
- 2. 采用小变形条件下的应变增量形式的maxwell体本构关 系;
- 3. 对断层处进行自适应加密;
- 4. 粘弹性刚度矩阵和右端项的组装、线性方程组的求解、 积分点应力的更新、后处理结果文件的输出都是并行的。

3dxyz 2 6 8 10 ddm 0 1 5 u1 u2 u3 sddm 0 1 5 u1 u2 u3 u4 u5 u6  $#$ element y ddm suc8 8 pe pv fx fy fz  $#$ sddm ssc8 8 pe pv fx fy fz  $\frac{1}{2}$ matedata 1 ddm suc8 2e5;0.25;0.0;0.0;0.0; 1 sddm ssc8 2e5;0.25;0.0;0.0;0.0;  $#$ 

### 2-05 全球粘弹性子系统-新建case、编译、运行

#### 在data/hzhang01/visco-elastic文件夹下,共有十七个文件夹,如图所示。

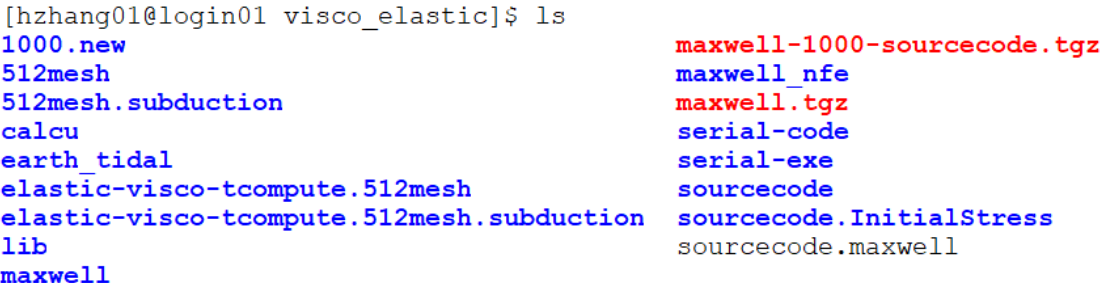

其中/sourcecode文件夹中为数值计算源程序,/512mesh文件夹中为三维模型生成程序,/elastic-viscotcompute.512mesh文件夹中为数值计算所需文件。

### 2-05 全球粘弹性子系统-新建case、编译、运行

首先对源程序进行编译生成可执行程序:进 入/sourcecode文件夹,先后输入make clean、 make命令进行编译,并将可执行程序拷贝到 /elastic-visco-tcompute.512mesh文件夹下, 如下图所示:

```
[hzhang01@login01 sourcecode]$ make clean
\binom{\text{bin}}{\text{rm}} -f \star.0
```

```
[hzhang01@login01 sourcecode]$ make
icc -02 -c io.c
In file included from metis.h(36),
                from i \circ c(15):
proto.h(462): warning #147: declaration is incompatible with "do
uble log2(double)" (declared at line 145 of "/usr/include/bits
/mathcal{L}.h")
  int log2(int);icc -02 -c partdmesh.c
In file included from metis.h(36),
                from partdmesh.c(16):
proto.h(462): warning #147: declaration is incompatible with "do
uble log2(double)" (declared at line 145 of "/usr/include/bits
/mathcal{L}.h")
 int log2(int)icc -02 -c subtime.c
subtime.c(185): warning #810: conversion from "void *" to "char"
 may lose significant bits
          times = ctime (\&ltime);
        -02 -L../lib -c ddm.f
mpif77
mpif77-02 -L../lib -c azsendpart-wc.f
        -02 -L../lib -c azrecvpart-wc.f
mpif77
        -02 -L../lib -c msazrecvpart-wc.f
mpif77-02 -L../lib -c start.f
mpif77-02 -L../lib -c nzdmbsdiag.f
mpif77mpif77-02 - L../lib -c bft.f
mpif77-02 -L../lib -c eddm-wc.f
eddm-wc.f(660): remark #8291: Recommended relationship between f
ield width 'W' and the number of fractional digits 'D' in this e
dit descriptor is 'W>=D+7'.
8888 format (15e10.5)
____________________
mpif77 -02 -L../lib -c dmbs2dmsr.f
mpif77 -02 -L../lib -c azsolv.f
       -02 -L../lib -c uddm-wc.f
mpif77-02 -L../lib -c nzrecvdip.f
mpif77-02 -L../lib -c esddm-wc.f
mpif77-02 -L../lib -c nzrecvstr.f
mpif77mpif77
        -02 -L../lib -c ddmsub.f
        -02 -L../lib -c bound-nch.f
mpif77-02 -L../lib -c intcommu.f
mpif77-02 -L../lib -c realcommu.f
mpif77-02 -L../lib -c charcommu.f
mpif77-02 -L../lib -c inimpi.f
mpif77
mpif77 -02 -L./lib -c timer.f
timer.f(452): remark #8291: Recommended relationship between fie
ld width 'W' and the number of fractional digits 'D' in this edi
t descriptor is 'W>=D+7'.
      format(i3, 1x, 9(1x, e7.2))9
```
### 2-05 全球粘弹性子系统-新建case、编译、运行

#### 进入/512mesh文件夹, 先后编译运行regenerate.sh和cpdata.sh, 进行网格生成, 并将生成的网格数据拷贝 至./ elastic-visco-tcompute.512mesh文件夹下,如下图所示:

176

 $nbp == == ==$ 

[hzhang01@login01 512mesh]\$ chmod +x regenerate.sh [hzhang01@login01 512mesh]\$ ./regenerate.sh othsub.f(246): remark #8291: Recommended relationship between field width 'W' a nd the number of fractional digits 'D' in this edit descriptor is 'W>=D+7'. 1112 format (i10, 5x, e15.9) \_\_\_\_\_\_\_\_\_\_\_\_\_\_\_\_\_\_\_\_\_\_\_\_\_\_\_ oth.f(260): remark #8291: Recommended relationship between field width 'W' and the number of fractional digits 'D' in this edit descriptor is 'W>=D+7'. 1112 format(i10, 5x, e15.9) 1.00000000000000 1.00000000000000 Generating 1 subdomain meshes Generating 2 subdomain meshes Generating 3 subdomain meshes Generating 4 subdomain meshes Generating 5 subdomain meshes Generating 6 subdomain meshes Generating 7 subdomain meshes Generating 8 subdomain meshes Generating 9 subdomain meshes Generating 10 subdomain meshes Generating 11 subdomain meshes Generating 12 subdomain meshes Generating 13 subdomain meshes Generating 14 subdomain meshes Generating 15 subdomain meshes Generating 16 subdomain meshes Generating 17 subdomain meshes Generating 18 subdomain meshes Generating 19 subdomain meshes Generating 20 subdomain meshes Generating 21 subdomain meshes Generating 22 subdomain meshes Generating 23 subdomain meshes Generating 24 subdomain meshes Generating 25 subdomain meshes Generating 26 subdomain meshes Generating 27 subdomain meshes Generating 28 subdomain meshes Generating 29 subdomain meshes Generating 30 subdomain meshes Generating 31 subdomain meshes Generating 32 subdomain meshes Generating 33 subdomain meshes Generating 34 subdomain meshes Generating 35 subdomain meshes Generating 36 subdomain meshes

 $nbp == == ==$ 176 176  $nbp == == ==$  $nbp == == ==$ 176 176  $nbp == == ==$  $nbp == == ==$ 176 176  $nbp == == ==$ 176  $nbp == == ==$  $nbp == == ==$ 176  $nbp == == ==$ 176  $nbp == == ==$ 176  $nbp == == == ==$ 176  $nbp == == ==$ 176 176  $n$ bp====== 176  $nbp == == ==$ 176  $nbp == == ==$ 176  $nbp == == == ==$ 176 176  $nbp == == == ==$ 176  $nbp == == ==$  $nbp == == ==$ 176 176  $nbp == == == ==$  $nbp == == ==$ 176  $nbp == == ==$ 176  $nbp$ ======= 176 176  $nbp == == ==$ 176  $nbp == == ==$ 176  $nbp == == ==$  $nbp$ ======= 176  $nbp == == ==$ 176  $nbp == == ==$ 176 176  $nbp == == ==$ 176  $nbp == == == ==$ 176  $nbp == == ==$  $nbp == == ==$ 176  $nbp == == ==$ 176  $nbound, nbpall == =$ nnode old, nnode ====  $1.000000000000000E+022$ Total number of node is Total number of element is 662888  $\mathcal{R}$ 

[hzhang01@login01 512mesh]\$ chmod +x cpdata.sh [hzhang01@login01 512mesh]\$ ./cpdata.sh

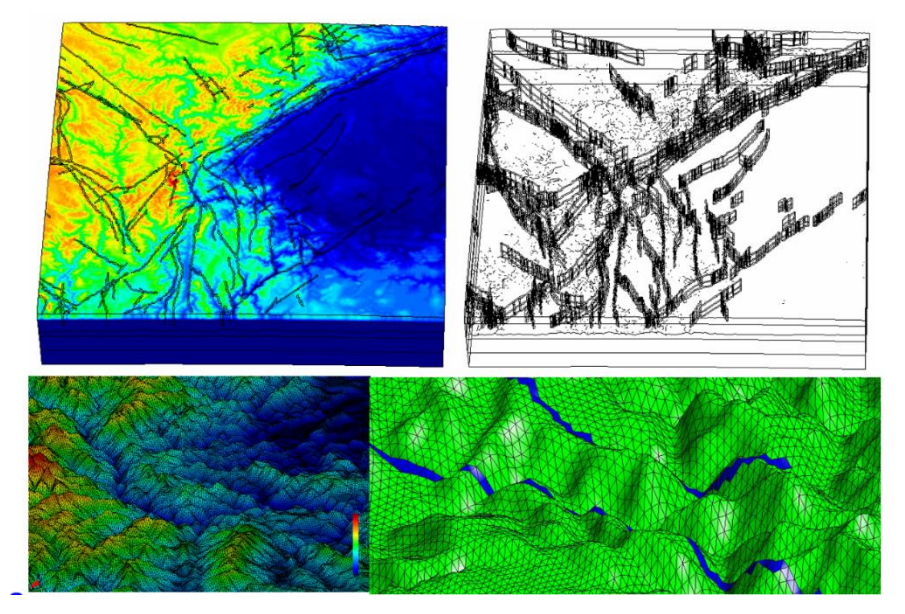

6336 1036 82861 85536 82861 1.000000000000000E+021 1.460362150588240E+021 1.000000000000000E+021 662888 1152648 Total number of node per layer is 82861 Total number of element per layer is 164664 Total number of element layer is  $7\overline{ }$ 82861 1152648 164664

## 2-06 全球粘弹性子系统-结果诊断分析与应用案例

#### 进入/elastic-visco-tcompute.512mesh文件夹, 先后输入 sbatch part.slurm和sbatch visco\_elastic.slurm进行

#### 数值并行计算。

[hzhang01@login01 elastic-visco-tcompute.512mesh]\$ ls coor0 ddmvelas disp0 disp1 elem0 id0 lwt.z umcazpartition-wc wc

[hzhang01@login01 elastic-visco-tcompute.512mesh]\$ sbatch part.slurm

[hzhang01@login01 elastic-visco-tcompute.512mesh]\$ sbatch visco\_elastic.slurm Submitted batch job 180902

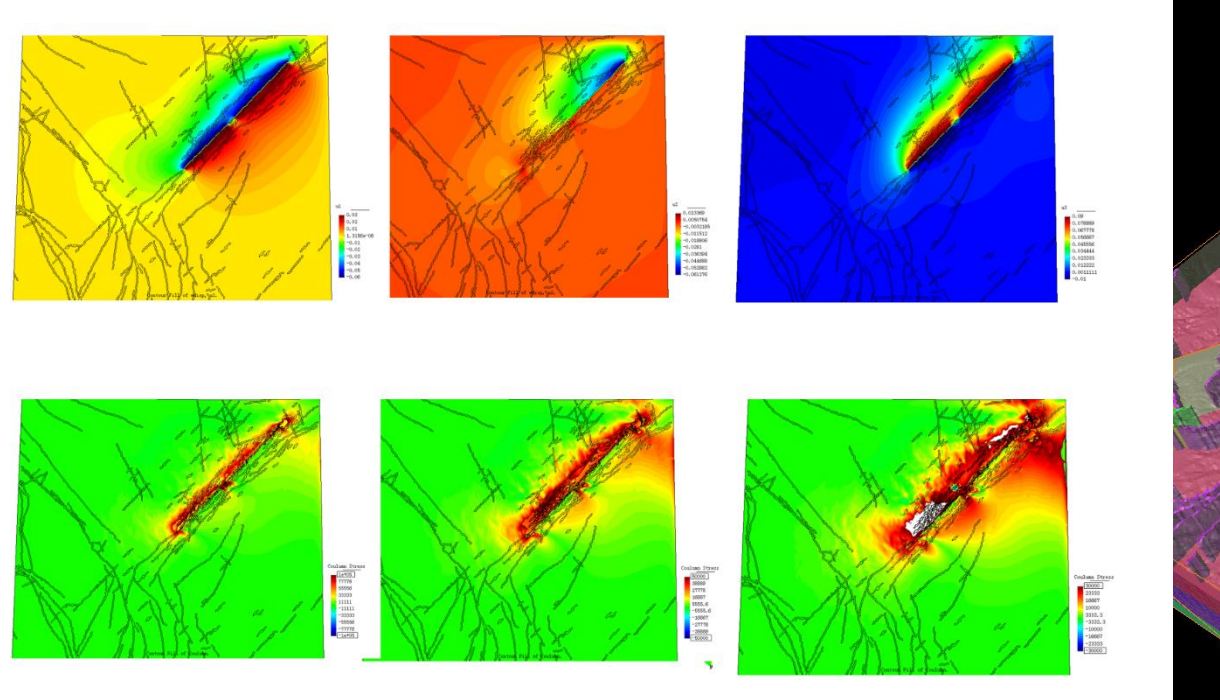

位移与库伦应力计算结果 位移与库伦应力计算结果

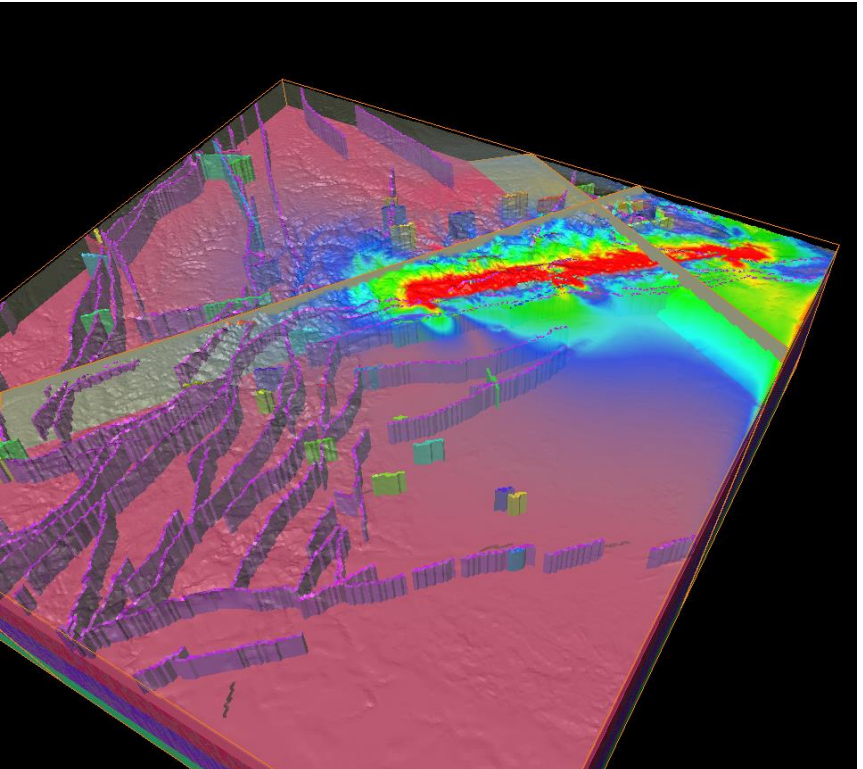

## **全球弹性子系统**

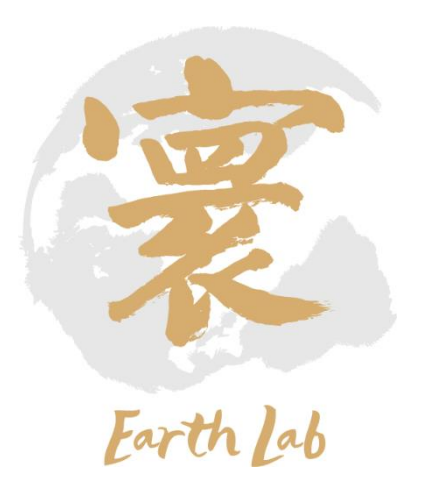

子系统介绍

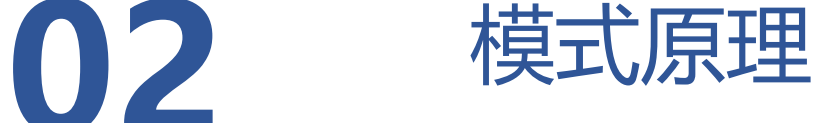

程序代码结构

数据制备

新建case、编译、运行

结果诊断分析与应用案例

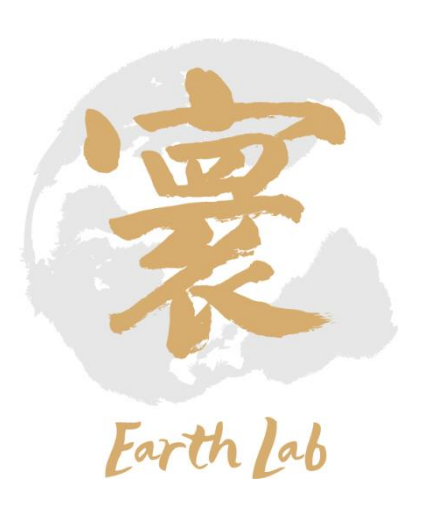

全球弹性子系统通过计算求取全球同震位移场、应变场,应力场,大地水准面变化,地球质量再分配,地球转 动惯量变化,地球自转角速度变化,地球日长变化,地球自转轴角度变化等量对计算和分析地球自转和极移等参数 变化等。

该子系统由弹性剪切模量、弹性模量模块,弹性应力应变模块,弹性诊断模块,弹性预处理模块,弹性并行剖 分模块,弹性耦合器数据交换模块,弹性输入输出模块,弹性后处理模块,弹性参数化本构关系模块,弹性参数化 弹性本构推导模块, 弹性参数化弹性本构验证模块和弹性参数化边检条件模块共12个模块组成。

系统主要为地幔对流及板块运动对于地壳的影响作用,造成地壳临近区域动力地形、温度场、化学成分场等的 改变,因而造成全球弹性子系统的模拟参数的改变。因此,该子系统为其提供温度场、化学组分、应力场、位移场、 能量场、岩性参数等数据及边界条件,并将物理过程模拟进程相关信息反馈给该子系统。全球弹性子系统主要通过 使用等效体力有限元算法,将已存在的全球地震同震位错模型转换为等效体力添加在方程的右端项,进而消除对网 格剖分的难度,精细化网格模型,缓慢区域水平和垂直分辨率达到5-50km,快速变化区域水平和垂直分辨率达到 100m,平均水平分辨率达到10米-500米,断层带和特殊结构区域分辨率达到10米,7.3.3 垂直分辨率可达100层 以上,平均垂直分辨率可达200层,整体非结构化网格可以达到3000万-1亿网格,在特殊地球分层与地质结构如断 层区域,实现网格自适应加密。从而计算全球同震位移、应变和应力等同震效应,用于分析震后几个月内到几年时 间内的全球弹性相应。

### 3-02 全球弹性子系统-模式原理

- 1. 首先,通过弹性输入输出模块的进行参数输入,同时加上弹性参数化本 构关系模块和弹性参数化边检条件模块,通过弹性预处理模块进行预处 理,完成初始模型的装配与标记;
- 2. 将预处理结果,通过弹性并行剖分模块将模块剖分,进行并行计算,提 高计算效率。同时通过弹性耦合器的数据交换模块存储和组织计算中的 数据, 如网格格点、插值积分节点、单元的编号等等;
- 3. 讲行粘弹性计算, 分别包含的是弹性模块所必需的动力学部分: 剪切模 量、弹性模量、应力应变。还包括粘弹性动力学诊断部分,通过弹性诊 断模块来判断粘弹性模块的动力学关系,确保整个模型的动力平衡。
- 4. 最后, 通过弹性输入输出模块中的输出功能输出上述计算结果, 并通过 弹性后处理模块将计算结果呈现出来。

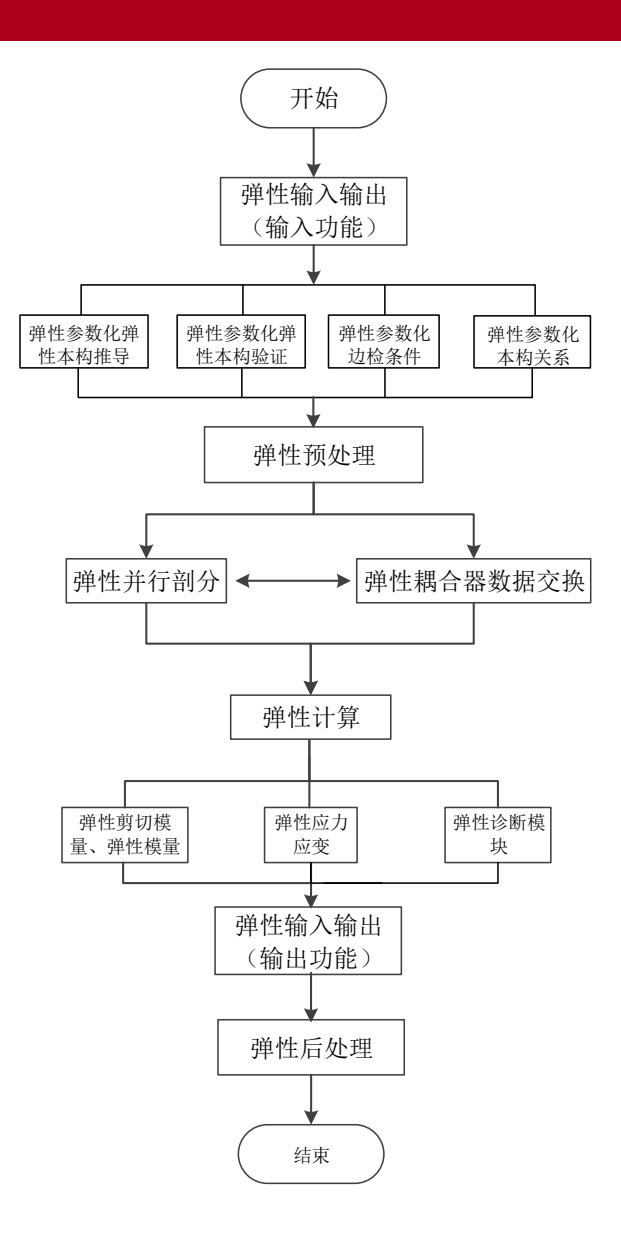

### 3-03 全球弹性子系统-程序代码结构

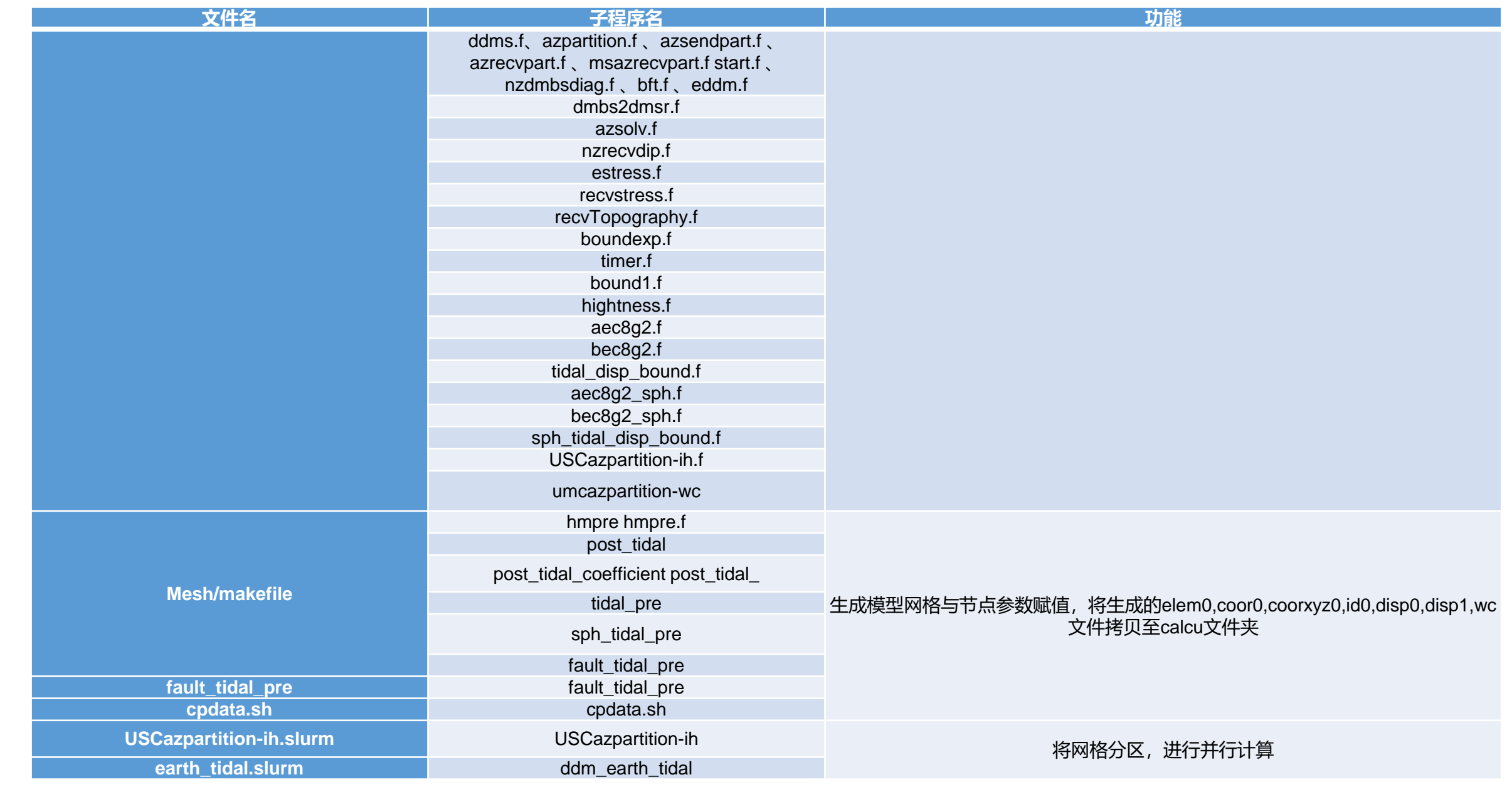

弹性输入输出模块负责读入程序所需的模型数据,包括: 断层模型:包括断层面的三参数以及摩擦系数等; 全球模型:地球椭球的形状参考WGS-84模型; 地壳模型:采用CRUST1.0模型; 地幔模型:GYPSUM模型; MOGI模型:三个互相垂直的不等量扩张点源岩浆囊模型; 地表地形材料:地表的地形数据等; 参数非均匀性模块:通过参数来控制非均匀模型。

```
open(10, file='coor0', form='unformatted', status='unknown')
read(10) knode, kcoor, ((x(i,i), i=1, kcoor), i=1, knode)close(10)open(10,file='elem0',form='unformatted',status='unknown')
read(10) kelem, nne, ((node(j,i), j=1, nne), i=1, kelen)close(10)open(10, file='munod', form='unformatted', status='unknown')
read(10)((u(j,i), i=1, knode), j=1, kdogof))close(10)open(10, file='mstress', form='unformatted', status='unknown')
read(10)((str(j,i),i=1,knode),j=1,kdgofgt))close(10)
```

```
open(20,file='tidal.flavia.msh',form='formatted',
+ status='unknown')
 write(20,*) Mesh "Hexa" Dimension 3 Elemtype Hexahedra Nnode 8'
write(20, *)' Coordinates'do i = 1, knode
 write(20, 1000) i, (x(j,i), j=1, 3)end do
 write(20, *)' End coordinates'
write(20, *)' Elements'do i = 1, kelem
```

```
write(20, 1050) i, (node(j, i), j=1, 9)end do
write(20, *)' End elements'
write(20, *)close(20)
```
### 3-05 全球弹性子系统-新建case、编译、运行

#### 在data/hzhang01/elastic\_earth\_tidal文件夹下,共有四个文件夹,如图所示。

[hzhang01@login01 hzhang01]\$ cd elastic earth tidal/ [hzhang01@login01 elastic earth tidal] 5 ls benchmark calcu lib mesh sourcecode

其中/sourcecode文件夹中为数值计算源程序,/mesh文件夹中为三维模型生成程序,/calcu文件夹中为数 值计算所需文件。

首先对源程序进行编译生成可执行程序:进入/sourcecode文件夹,先后输入make clean、make命令进 行编译,并将可执行程序拷贝到/calcu文件夹下,如下图所示:

[hzhang01@login01 sourcecode]\$ makeclean bash: makeclean: command not found...

[hzhanq01@loqin01 sourcecode]\$ make ifort -02 -o USCazpartition-ih USCazpartition-ih.o io.o partdmesh.o ../lib/libmetis.a cp ddm ../calcu/ddm earth tidal cp USCazpartition-ih ../calcu/.

#### |3-05 全球弹性子系统-新建case、编译、运行|

#### 进入/mesh文件夹, 先后编译运行make、fault\_tidal\_pre 和cpdata.sh, 进行网格生成, 并将生成的网格数 据拷贝至./ calcu文件夹下,如下图所示:

[hzhang01@login01 mesh]\$ make clean  $\frac{\sin \pi}{\pi} - f \quad \star \.$ o [hzhang01@login01 mesh]\$ make ifort  $-02$   $-L$ ../lib  $-c$  hmpre.f ifort -02 -o hmpre hmpre.f ifort  $-02$   $-L.$  /lib  $-c$  post tidal.f ifort -02 -o post tidal post tidal.o ifort  $-02 - L$ .../lib  $-c$  tidal.f ifort -02 -o tidal tidal.o ifort -02 -L../lib -c tidal pre.f ifort -02 -o tidal pre tidal pre.o ifort  $-02 - L$ ../lib  $-c$  sph tidal pre.f ifort -02 -o sph tidal pre sph tidal pre.o ifort  $-02 - L$ .../lib  $-c$  fault tidal pre.f ifort -02 -o fault tidal pre fault tidal pre.o ifort -02 -L../lib -c post tidal coefficient.f ifort -02 -o post\_tidal\_coefficient post\_tidal\_coefficient.o cp post tidal  $./$ calcu/. cp post tidal coefficient ../calcu/.

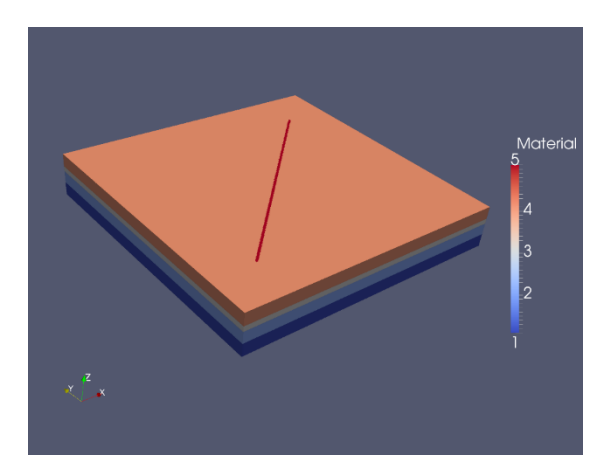

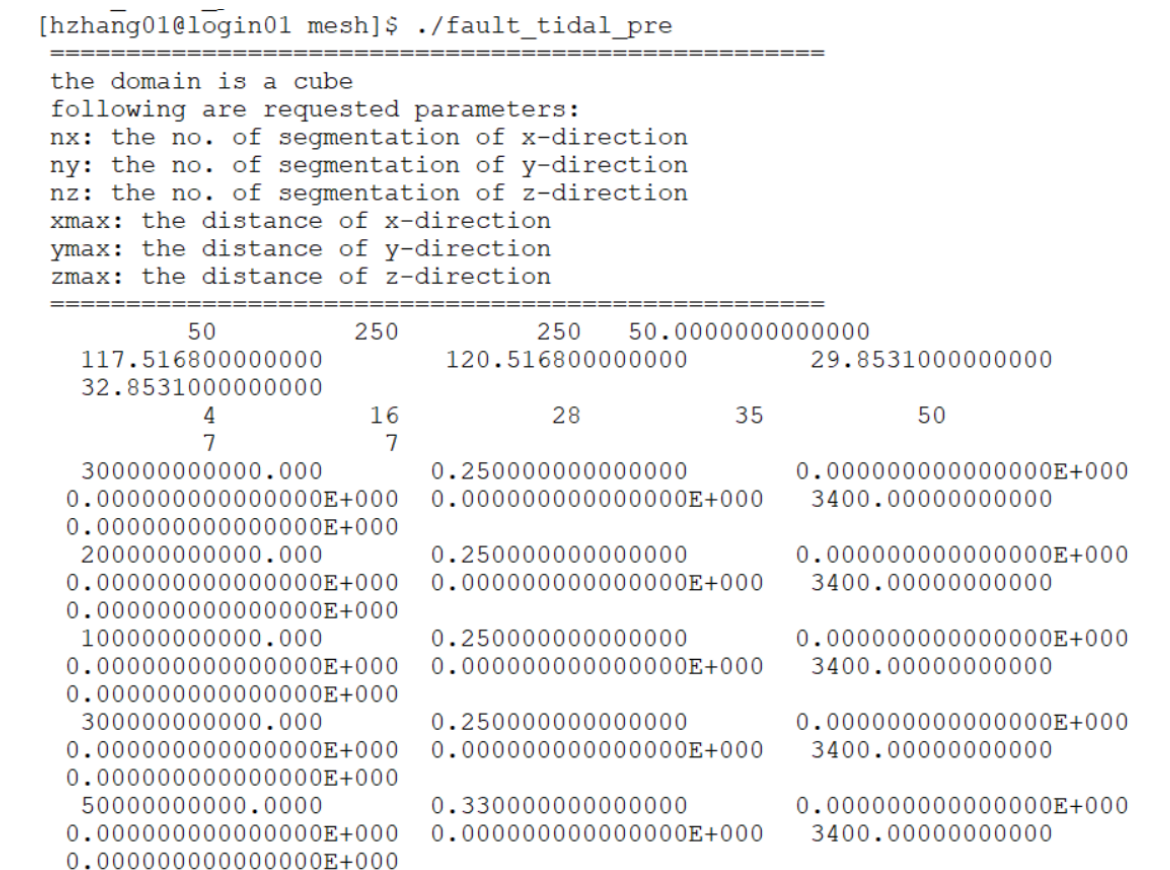

### 3-06 全球弹性子系统-结果诊断分析与应用案例

#### 进入/calcu文件夹, 先后输入sbatch part.slurm和sbatch earth tidal.slurm进行数值并行计算。

[hzhang01@login01 calcu]\$ sbatch part.slurm [hzhang01@login01 calcu]\$ sbatch earth\_tidal.slurm

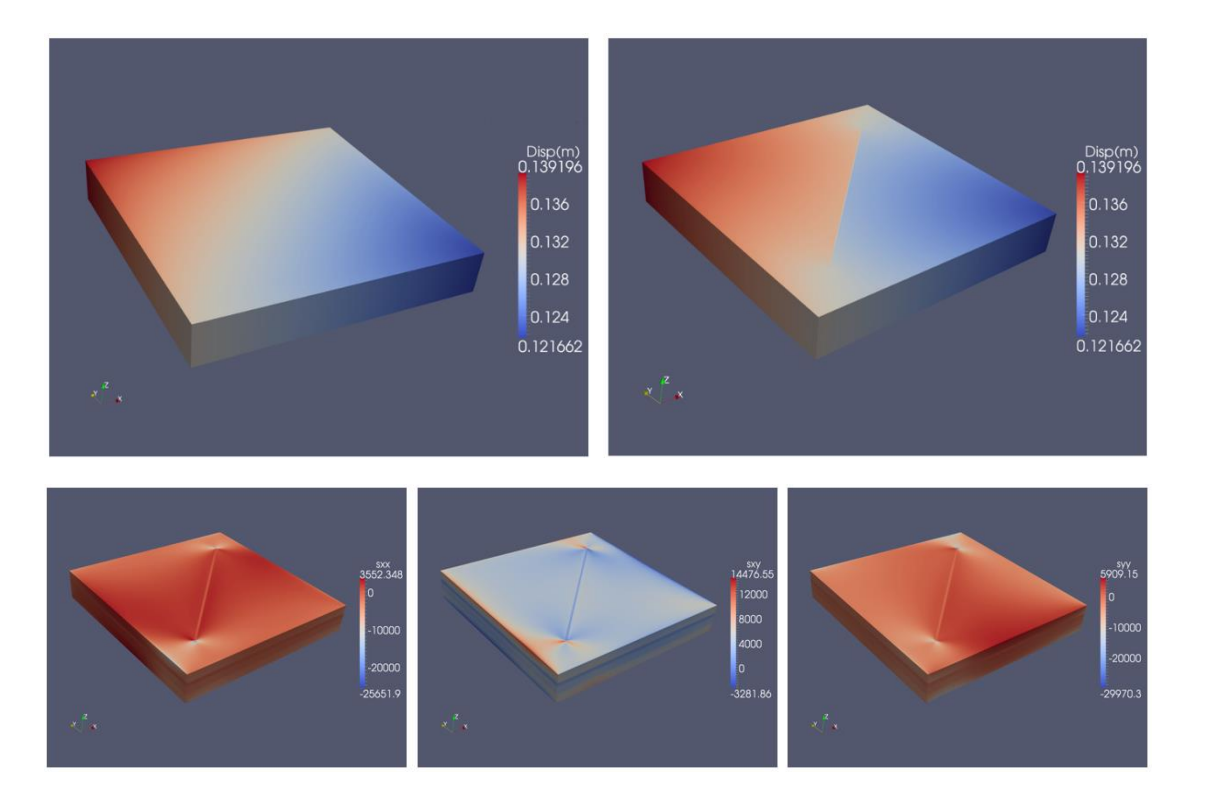

## **区域孔隙弹性耦合子系统**

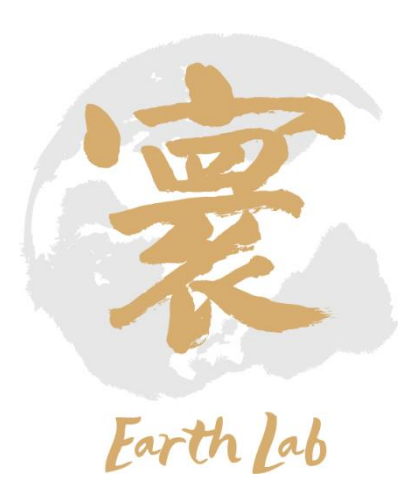

子系统介绍

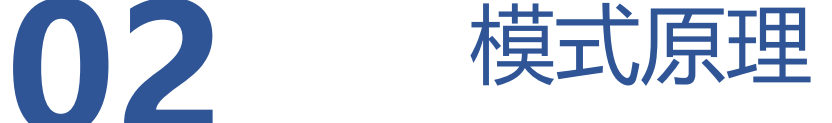

程序代码结构

数据制备

新建case、编译、运行

结果诊断分析与应用案例

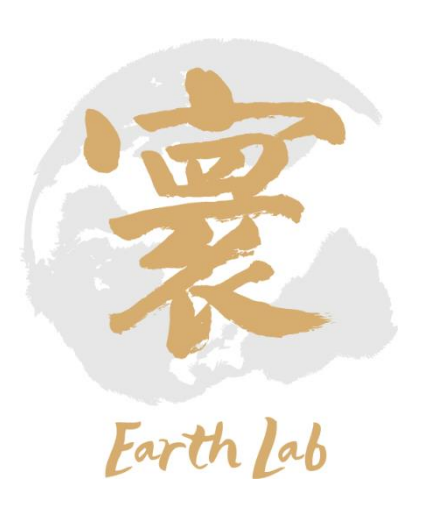

该子系统开展区域尺度的水库诱发地震等孔隙弹性问题的数值模 拟,建立区域尺度高分辨率有限元模型,计算区域的孔隙压力变化、 应力变化、应变变化以及库仑应力变化,对由水库蓄水等活动引起的 孔隙弹性效应所导致固体弹性应力的变化进行计算, 评估水库蓄水等 活动对断层活动的影响。

(1) 首先,准备地形、断层等输入数据,并进行数据 预处理;

(2) 将预处理结果,通过区域孔隙弹性子模块进行剖 分,将物性参数进行耦合;

(3) 进行区域孔隙弹性计算,分别包含的孔隙流体渗 透方程的计算和孔隙弹性耦合方程计算。

(4) 最后,通过后处理模块将计算结果进行可视化。

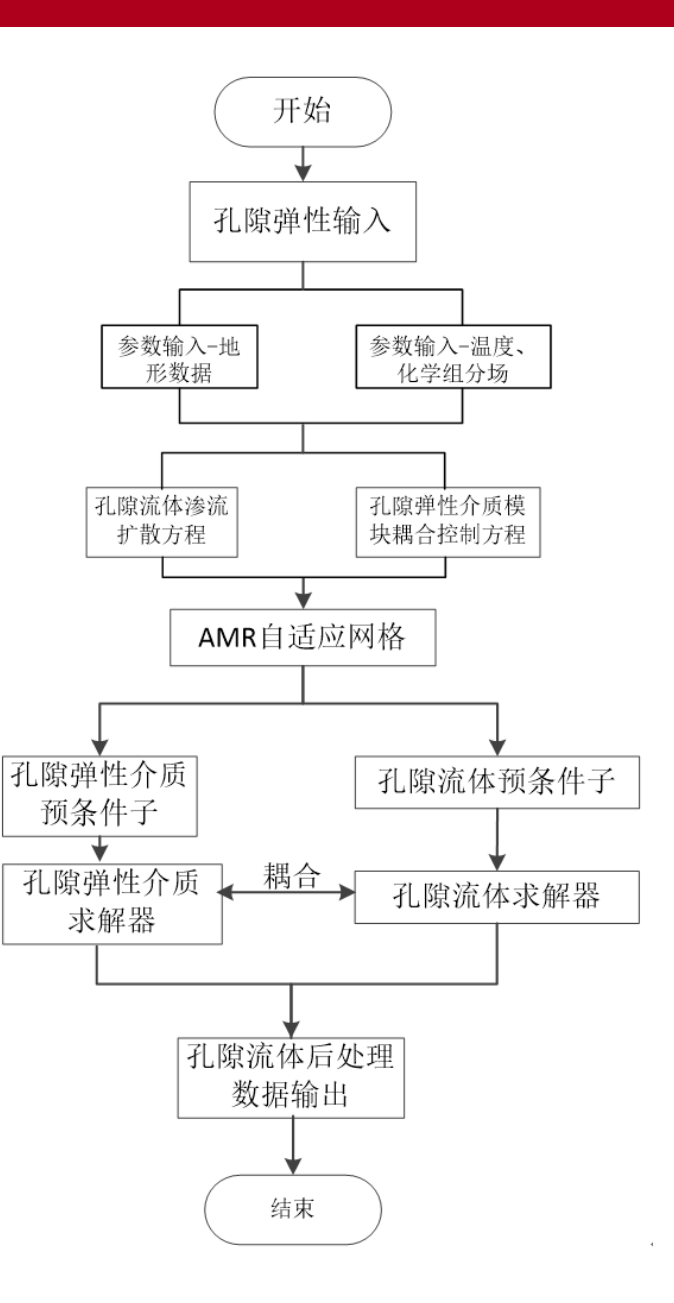

### 4-03 区域孔隙弹性耦合子系统-程序代码结构

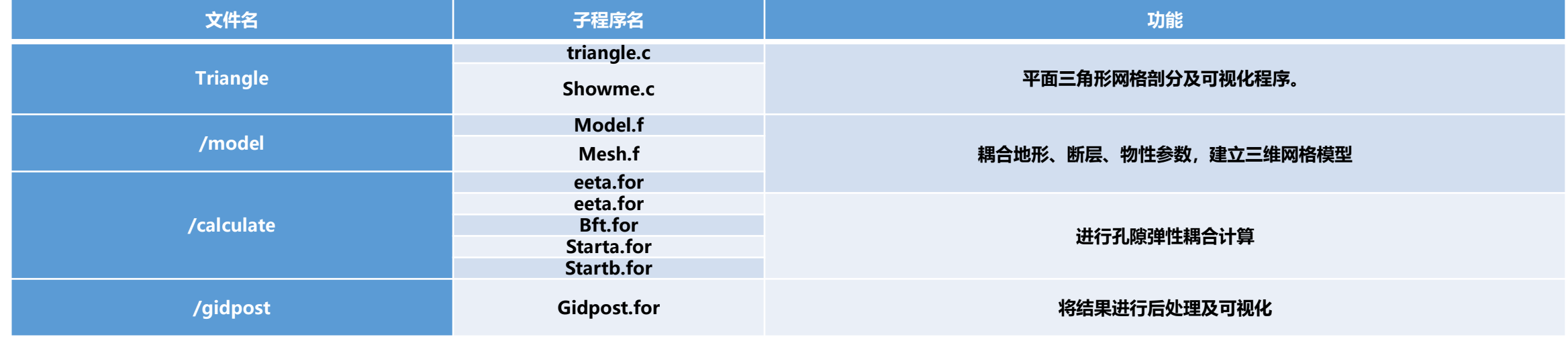

### 4-04 区域孔隙弹性耦合子系统-数据制备

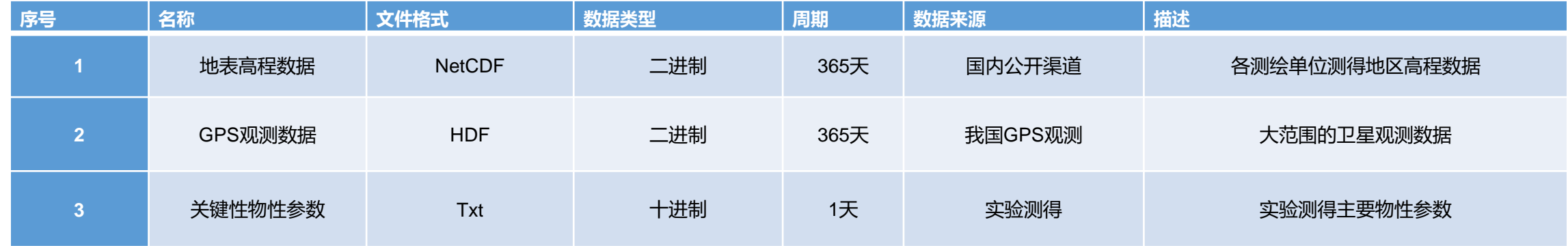

采取合理的边界条件进行求解才能准确地描 述水库地震的机制,根据地表高程、GPS观测数 据、关键性物性参数等变量进行赋值处理,建立 模型初边值条件解决接下来孔隙弹性介质模块和 孔隙流体模块中耦合控制方程和渗透扩散方程模 块的数值求解初值问题。

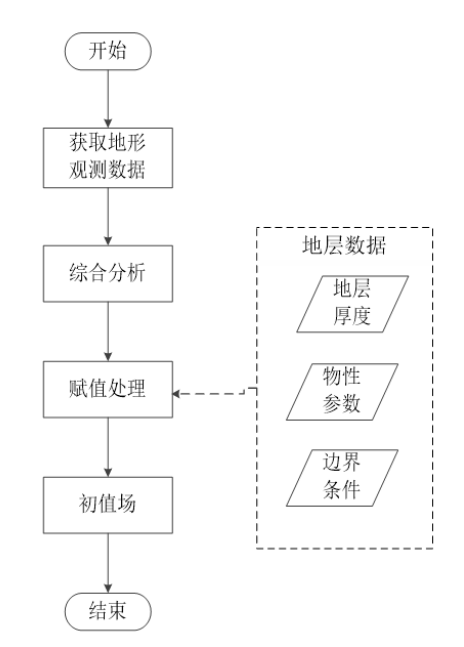

### 4-05 区域孔隙弹性耦合子系统-新建case、编译、运行

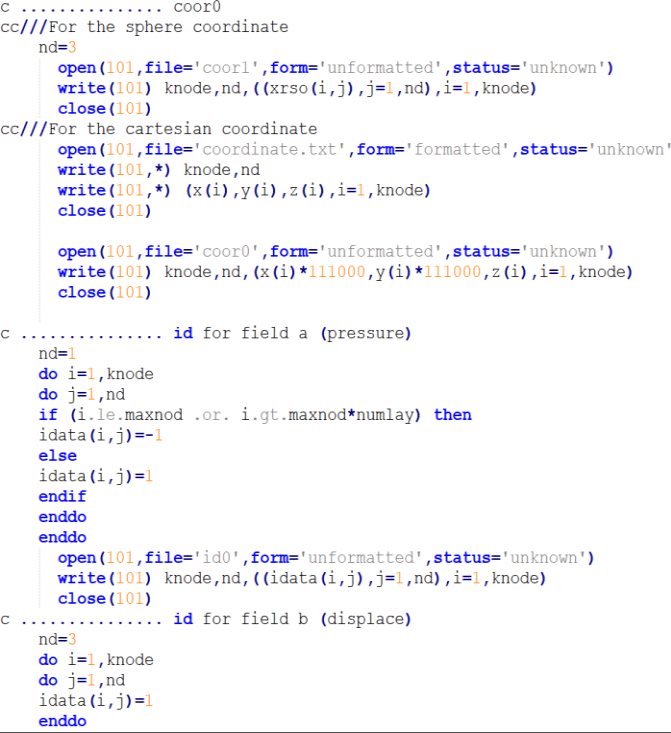

mesh.f

#### 用于将地形数据导入网格节点

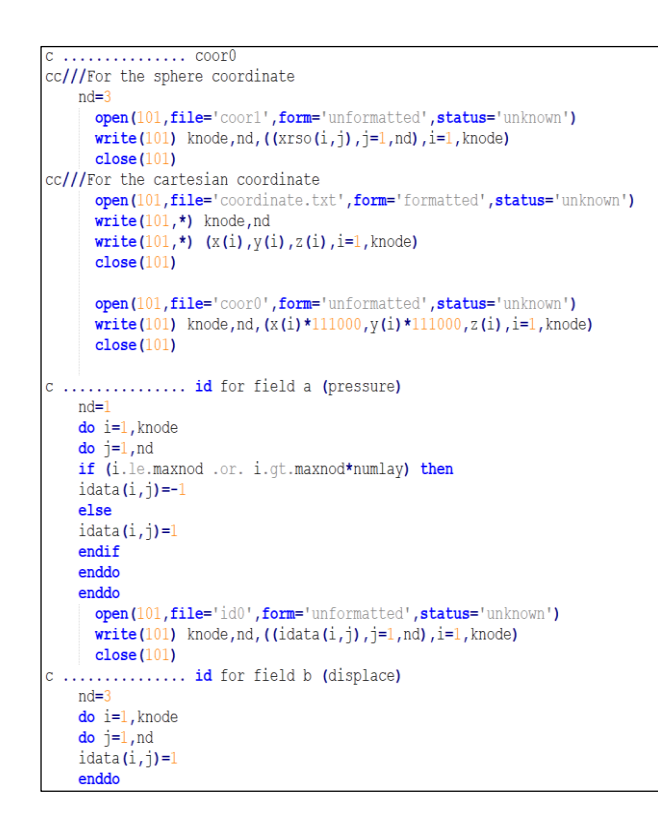

open(30, file='faultmesh-new.flavia.msh', status='unknown', form='formatted') write  $(30, \star)$ write(30,\*) 'Mesh "q4" Dimension 2 Elemtype Quadrilateral Nnode 4' write(30,\*) 'Mesh "t3" Dimension 2 Elemtype Triangle Nnode 3'  $write(30,*)$  'Coordinates'  $\text{do}$  i = 1, maxnod write  $(30, \star)$  i, xi(i), yi(i) end do write (30,\*) 'End coordinates'  $write(30,*)$  'Elements'  $\frac{d}{dz}$  i=1, maxele write  $(30, \star)$  i, itri $(1, i)$ , itri $(2, i)$ , itri $(3, i)$ , mark $(i)$ end do write(30,\*)'End elements' goto 1145 write  $(30, \star)$ continue  $close(30)$ open(100, file='topo', form='formatted', status='unknown')  $do$   $i=1$ , maxnod **read(100,\*)** coor(i,1), coor(i,2), topo(i) !topo单位米 enddo  $close(100)$ 

model.f

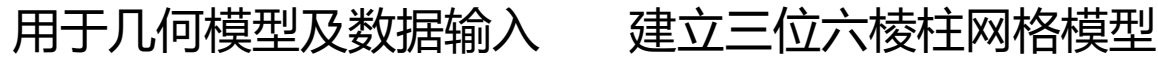

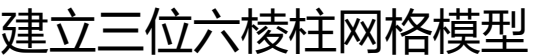

#### 4-06 区域孔隙弹性耦合子系统-结果诊断分析与应用案例

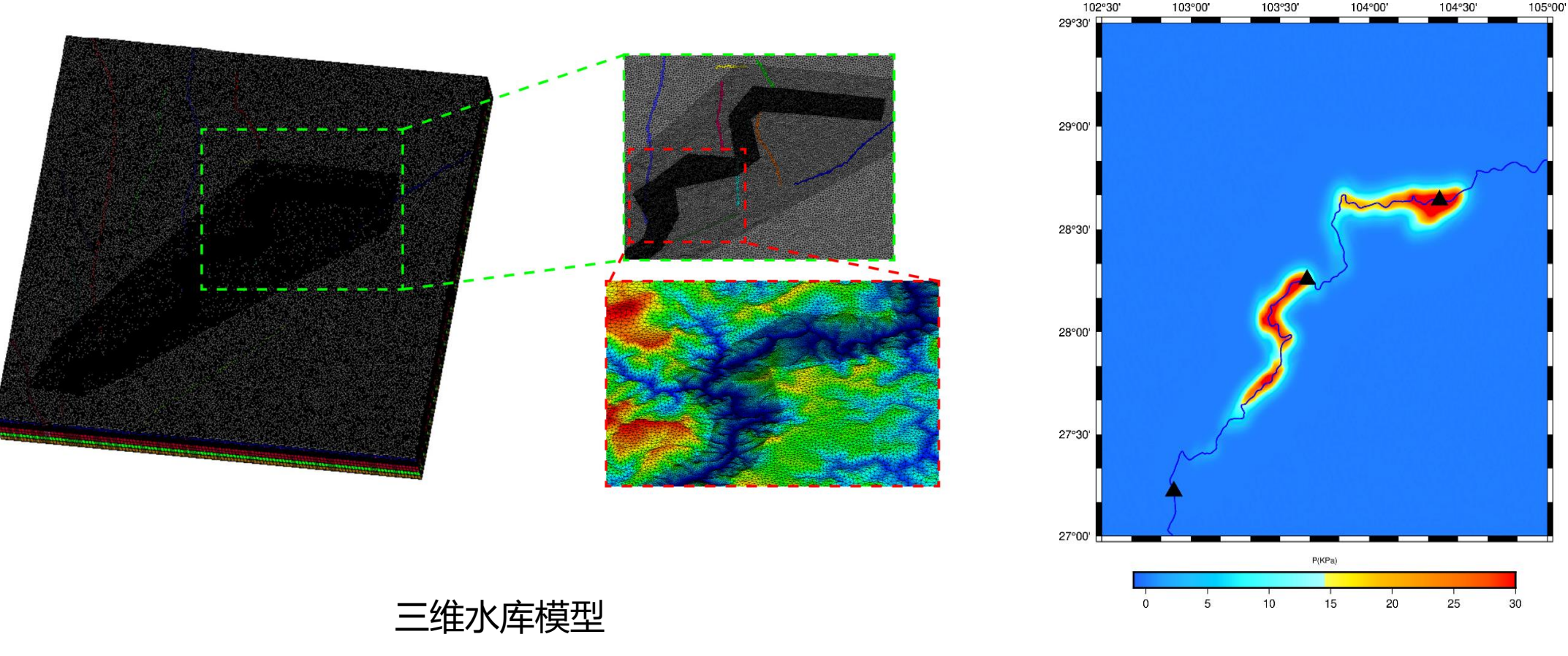

5km深度上孔隙压力结果

# **地表过程耦合子系统**

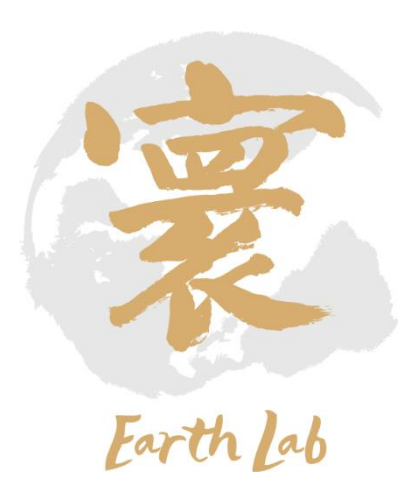

子系统介绍

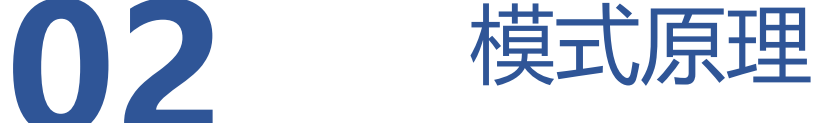

程序代码结构

数据制备

新建case、编译、运行

结果诊断分析与应用案例

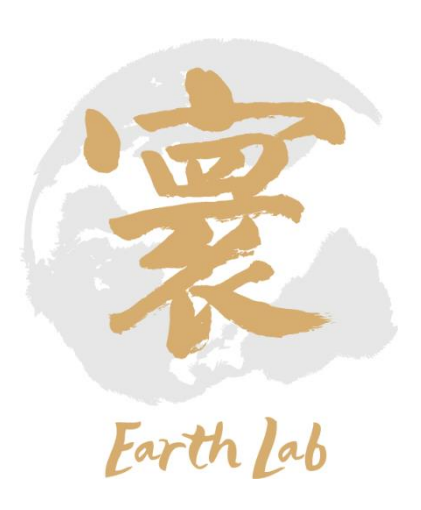

- 地表过程耦合子系统基于多时空尺度高分辨率有限体积数值模拟方法,考虑构造活动及气候变化 影响因子,主要求解水层、基岩层、风化层和悬浮物层的地表过程演化方程。
- 子系统的输入数据主要包括以下三个部分: 一是高分辨率地形数据; 二是构造隆升速率数据; 三 是气候驱动因子,即降水因子特征模式数据,主要包括全球气候日、月、年降雨数据等。四是研 究区域物性参数等模式参数。
- 最终实现包括河流下切、土壤蠕动扩散、沉积物输运与沉积等多元地表过程的数值模拟。

### 5-02 地表过程耦合子系统-模式原理

待求4个变量: 水深Water height θ 基岩高程Bedrock layer z 风化层/沉积层厚度Regolith layer ρ 悬浮物载荷suspended sediment load λ Water Regolith Bedrock Suspended Sediment Elevation  $(\theta \mathbf{v}) + r$  $\frac{1}{\rho_0} + \frac{1}{2} \frac{\partial}{\partial \rho_1}$  $\varepsilon \theta^m \left| \nabla \mathbf{z} \right|^n e^{-\rho/\rho_0} - w e^{-\rho/\rho_1} + u$  $\sqrt{\rho_0}$  + nsign( $\Omega$ <sup>+</sup>) $\theta^m |\nabla z|^n$  - s<sup>1</sup>  $E_b = \varepsilon \theta^m |\nabla z|^n e^{-\rho/\rho_0} + w e^{-\rho/\rho_1}$ <br>  $\frac{\partial \theta}{\partial z} = -\nabla \cdot (\theta \mathbf{v}) + r$ **寸程耦合子系统-模:**<br>量:<br>edrock layer z<br>edrock layer z<br>原厚度Regolith layer p<br>jsuspended sediment loa<br>r) = r<br>x) + r<br>x|" e<sup>-p/p</sup> - we<sup>-p/p</sup> + u<br>(*p*)\*(θ'" |∇z|") + cΔ(z + *p*) + s a<br>a) + (εe<sup>-p/p</sup> + nsign(*p*)\*)θ'" |∇z|" – ( ) ( ( ) )  $m |\nabla z|^n$   $\rightarrow$  0.4 ( $\rightarrow$  $z = z + \rho + \theta$ *e we* <del>| 地表过程耦合子系统-模</del><br>|深Water height θ<br>|岩高程Bedrock layer z<br>|化层/沉积层厚度Regolith layer ρ<br>|浮物载荷suspended sediment lo<br>|= z+ρ+θ<br>|= θθ<br>|= θ<sup>α</sup>||∇z|<sup>|β</sup> ∇z<br>|- θ = θ<sup>π</sup>||∇z|<sup>|β</sup> e<sup>-ρ(ρ</sup>θ + we<sup>-ρ(ρ</sup>θ + w<br>|θ = −Γ · (θ**v**) + r<br>|θ = −πsign  $\begin{aligned} \textbf{t} & \textbf{t} + \textbf{t} \cdot \textbf{t} \cdot \textbf{t} \$  $\begin{aligned} \textbf{t} & \text{t} = \frac{1}{2} \mathbf{t} \mathbf{t} + \frac{1}{2} \mathbf{t} \mathbf{t} \mathbf{t} + \frac{1}{2} \mathbf{t} \mathbf{t} \mathbf{t} \mathbf{t} \mathbf{t} + \frac{1}{2} \mathbf{t} \mathbf{t} \mathbf{t} \mathbf{t} \mathbf{t} \mathbf{t} \mathbf{t} \mathbf{t} \mathbf{t} \mathbf{t} \mathbf{t} \mathbf{t} \mathbf{t} \mathbf{t} \mathbf{t} \mathbf{t} \mathbf{t} \mathbf{t} \$ t  $\theta$  $\theta^{\alpha}\left|\nabla\mathbf{z}\right|^{-\beta}\nabla\mathbf{z}$ 程<mark>耦合子系统-模式原理</mark><br>
eight <del>0</del><br>
reight <del>0</del><br>
regolith layer p<br>
regolith layer p<br>
regolith layer p<br>
redrock<br>
maximal discussion<br>
fight discussion<br>
fight discussion<br>
fight discussion<br>
c: 扩散系数<br>
r: 降雨率<br>
r: 降雨率<br>
r: 降雨率<br>
r: 降雨率<br> 君耦合子系统-模式原理<br>
ight θ<br>
ock layer z<br>
厚度Regolith layer ρ<br>
suspended sediment load λ<br>
输入参数:<br>
ε: 基岩下切积累数<br>
ε: 基岩下切积累数<br>
τ: 降雨率<br>
c: 扩散系数<br>
F: 降雨率<br>
s: 沉积聚数<br>
F: 降雨率<br>
u: 拾升速率<br>
a,β: 水白速率<br>
(ε-ε<sup>-ε-π</sup> + πνίιιιιιι)+) + cΛ(z + ρ) + s → ht θ<br>
k layer z<br>
度Regolith layer ρ<br>
anded sediment load λ<br>
输入参数:<br>
ε: 基岩下切系数<br>
τ: 风化/沉积层下切系数<br>
c: 扩散系数<br>
c: 扩散系数<br>
c: 扩散系数<br>
c: 扩散系数<br>
c: 扩散系数<br>
c: 扩散系数<br>
c: 扩散系数<br>
c: 扩散系数<br>
c: 扩散系数<br>
c: 扩散系数<br>
c: 扩散系数<br>
c: 扩散系数<br>
c: 抗积膜<br>
c: 抗和速率<br>
w:  $\theta$  (e)  $\theta$ **v**) + r  $\begin{tabular}{l|c|l|} \hline $\mathbf{t} \mathbf{t} \mathbf$  $\theta$  $\begin{tabular}{l|c|l|} \hline $\mathbf{t} \mathbf{t} \mathbf$ +  $\left(\frac{m}{2}\right)^n$  $-\rho/\rho_0$  +  $n \sin(\omega t)$   $\Delta$   $\sqrt{m} |\nabla z|^n$   $\lambda \equiv \delta \theta$ **地表过程耦合子系统-模式原理**<br>
※Water height  $\theta$ <br>
岩高程Bedrock layer z<br>
化层航积层厚度Regolith layer p<br>
=  $\frac{29}{\pi}$  vx<br>
=  $\frac{1}{\pi}$  vx<br>
=  $\frac{1}{\pi}$  vx<br>
=  $\frac{1}{\pi}$  vx<br>
=  $\frac{1}{\pi}$  vx<br>
=  $\frac{1}{\pi}$  vx<br>
=  $\frac{1}{\pi}$  vx<br>
=  $\frac{1}{\pi}$  vx<br> **地表过程耦合子系统-模式原理**<br>
※<br>
※<br>
※<br>
※ Regalled Cock layer z<br>
<br>
# Regalled Self and A Ferry Served Self and A Ferry Served Self and A Ferry Served Self and A<br>
<br>
a Bedrock PA MA参数:<br>
a Bedrock PA MA参数:<br>
a Fightary Served Served Sel  $\partial t$   $\partial t$   $\partial^{\ldots}$   $\partial t$ http://ttp://ttp://ttp://ttp://ttp://ttp://ttp://ttp://ttp://ttp://ttp://ttp://ttp://ttp://ttp://ttp://ttp://ttp://ttp://ttp://ttp://ttp://ttp://ttp://ttp://ttp://ttp://ttp://ttp://ttp://ttp://ttp://ttp://ttp://ttp://tt  $\mathbf{z} \vert^n \, e^{-\rho/\rho_0} - w e$ **z v z** 输入参数: ε:基岩下切系数 η:风化/沉积层下切系数 c:扩散系数 s:沉积系数 r:降雨率 u: 抬升速率 w:基岩层和风化/沉积层转化常数  $\rho 0, \rho 1$ : 风化层影响指数  $\alpha$ ,β: 水的运输指数 m,n:下切指数

#### **物理方程对应项的子程序名**

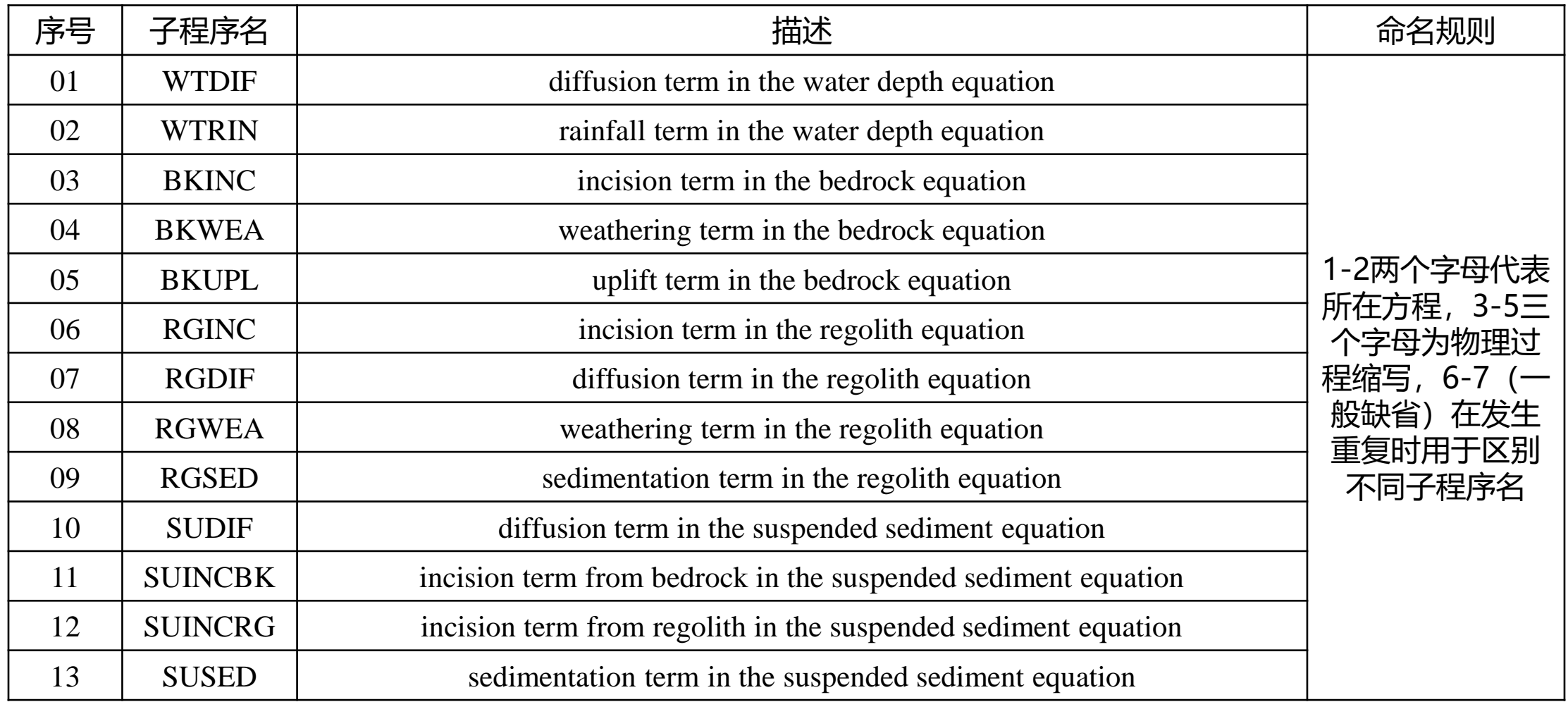

**其它子程序名**

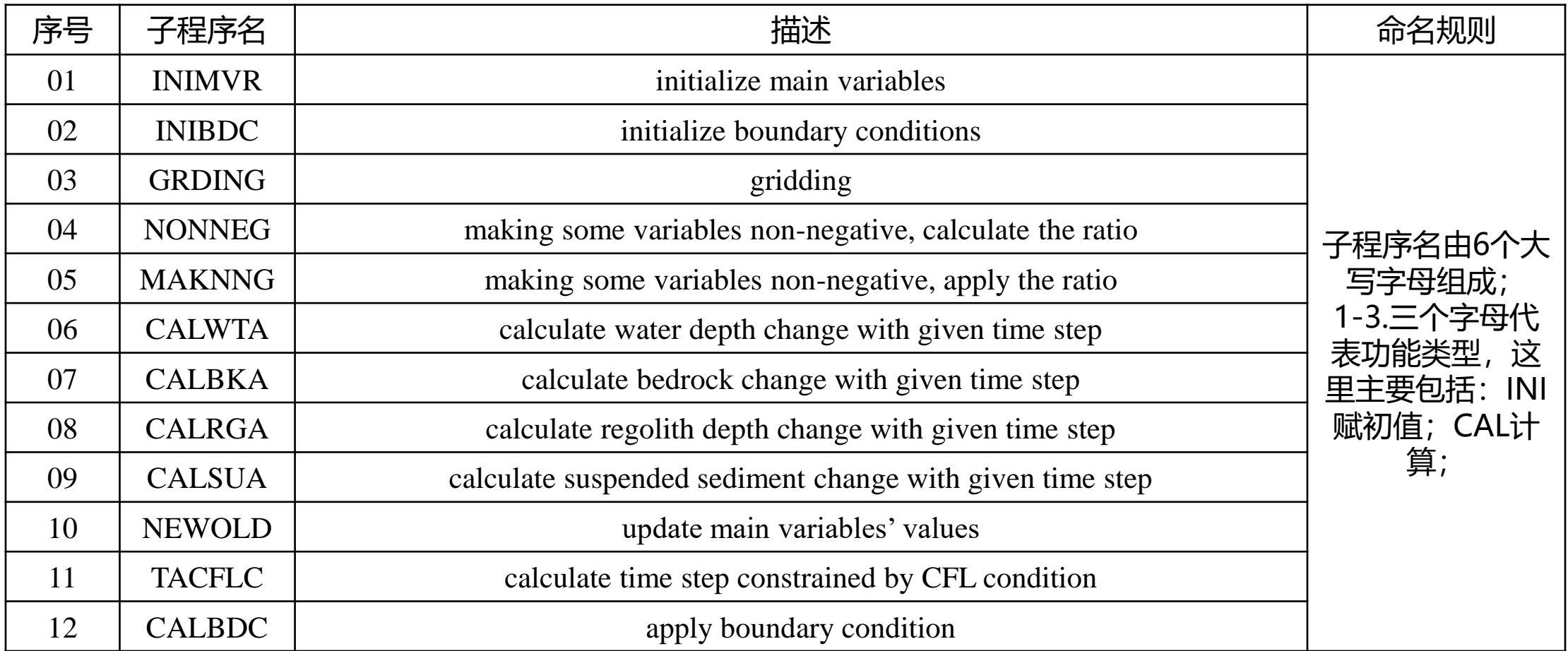

#### **提前通过文献获取研究区域下述参数,并在参数文件中输入,具体位置见后续介绍**

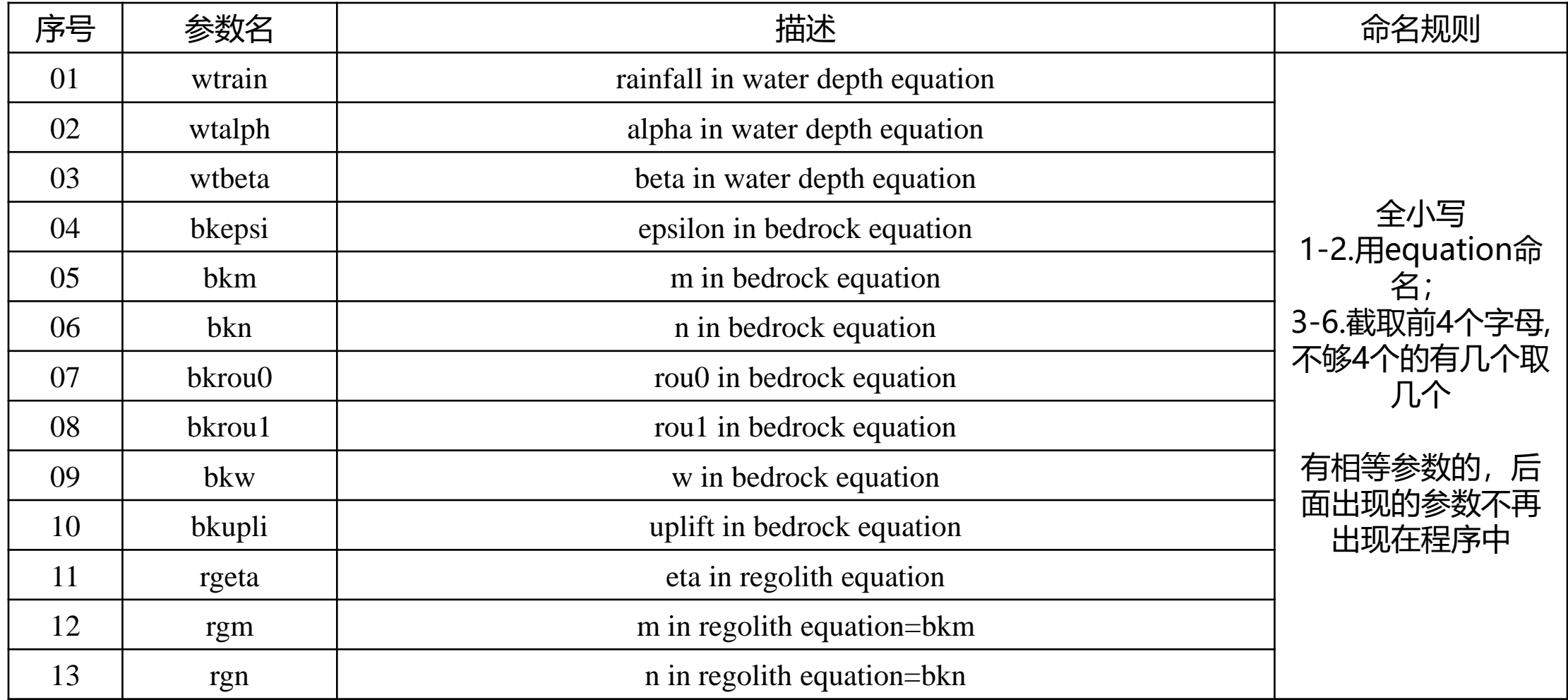

#### **提前通过文献获取研究区域下述参数,并在参数文件中输入,具体位置见后续介绍**

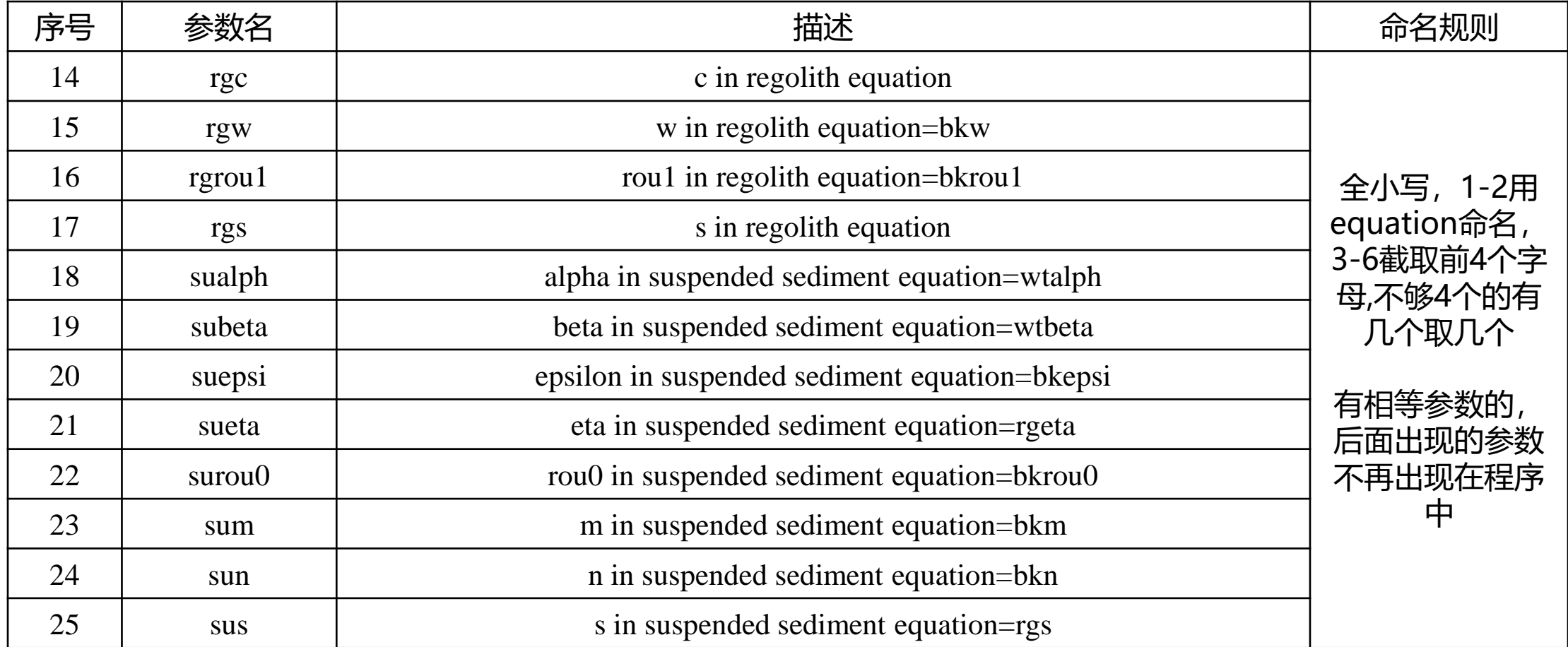

#### **程序使用1-登录大气所密云VPN**

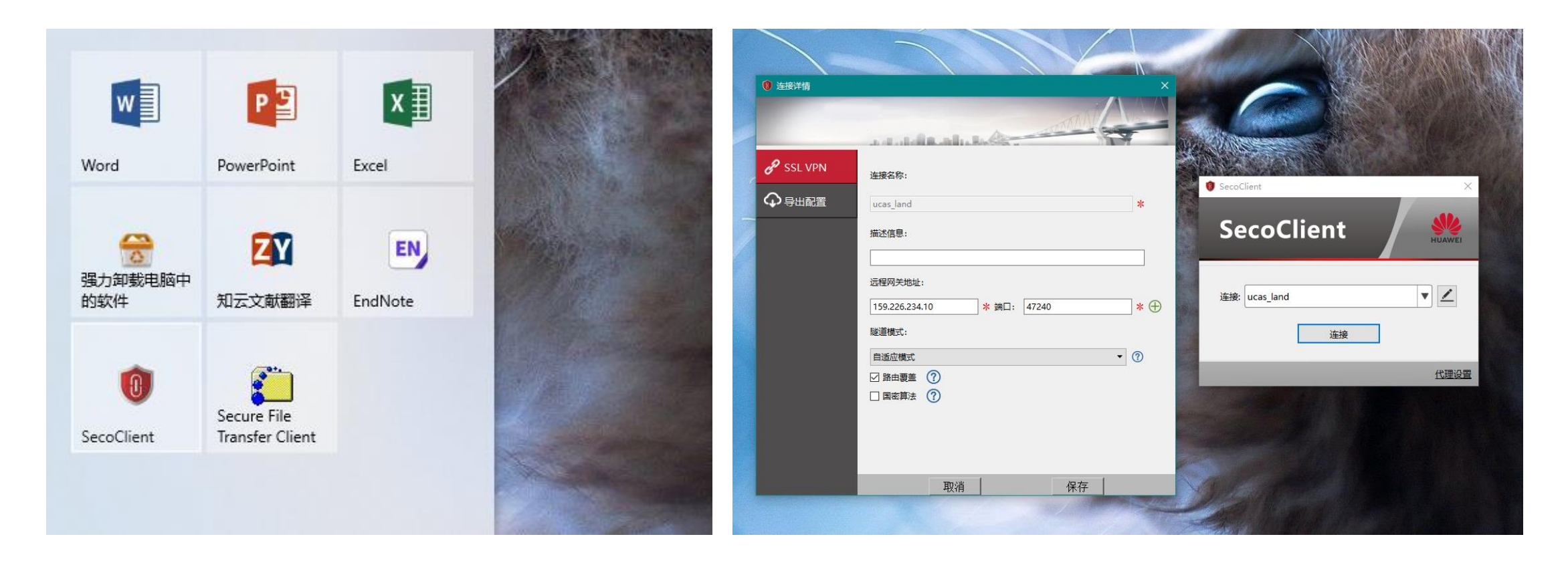

网关: 159.226.234.10 端口: 47240 用户名:hzhang02 密码:Hzhang123

#### **程序使用2-登录大气所密云**

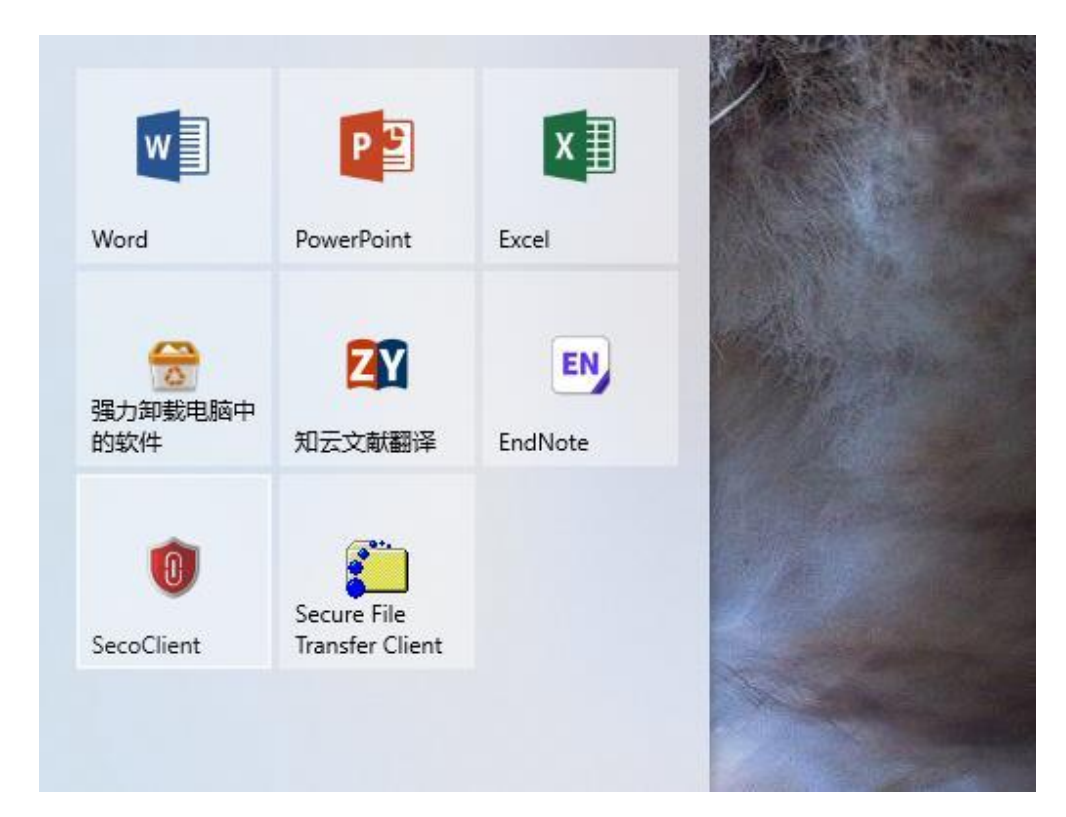

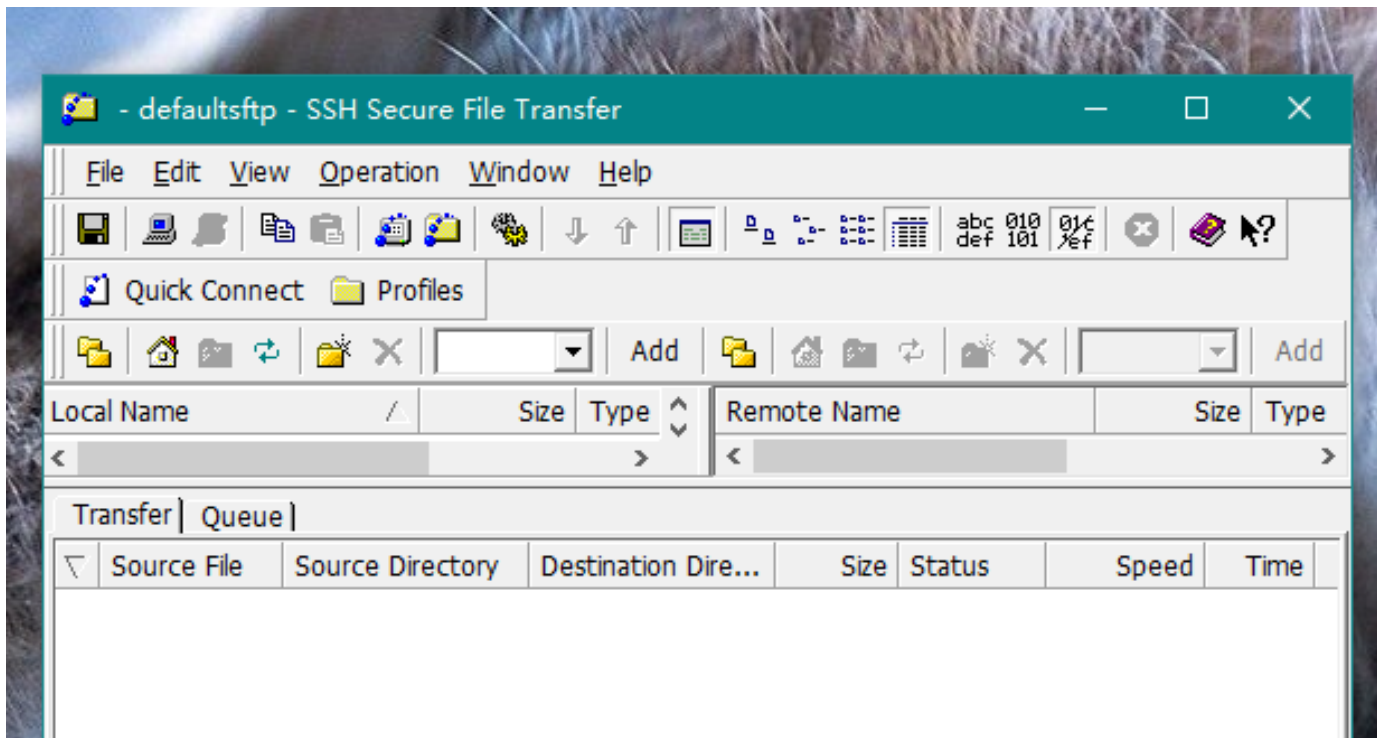

Host name: login.earthlab.iap.ac.cn User name: hzhang01 Password: hzhang123

#### **程序使用3-库和程序位置**

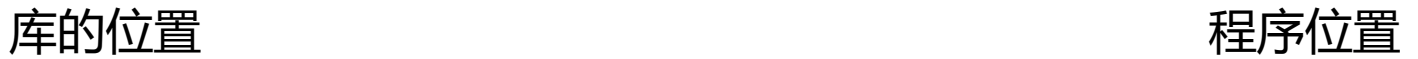

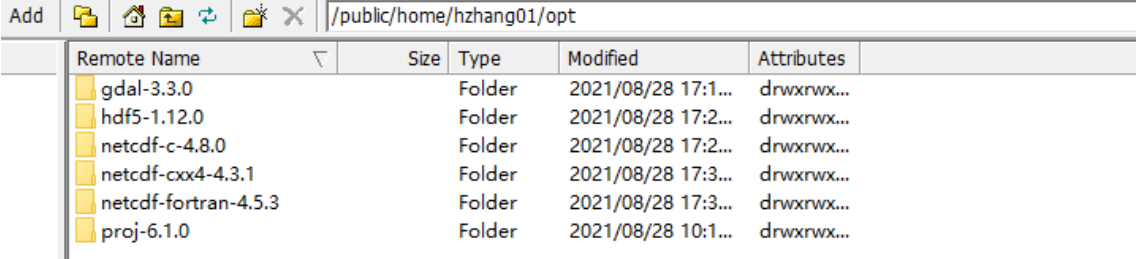

#### dd | <mark>色</mark> | 登 色 ゆ <mark>) ぎ</mark> × | <mark>/data/hzhang01/wanglzx/solid/landscape\_test</mark>

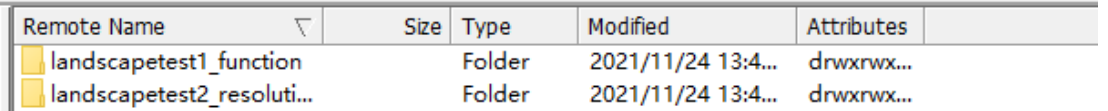

**参数设置**

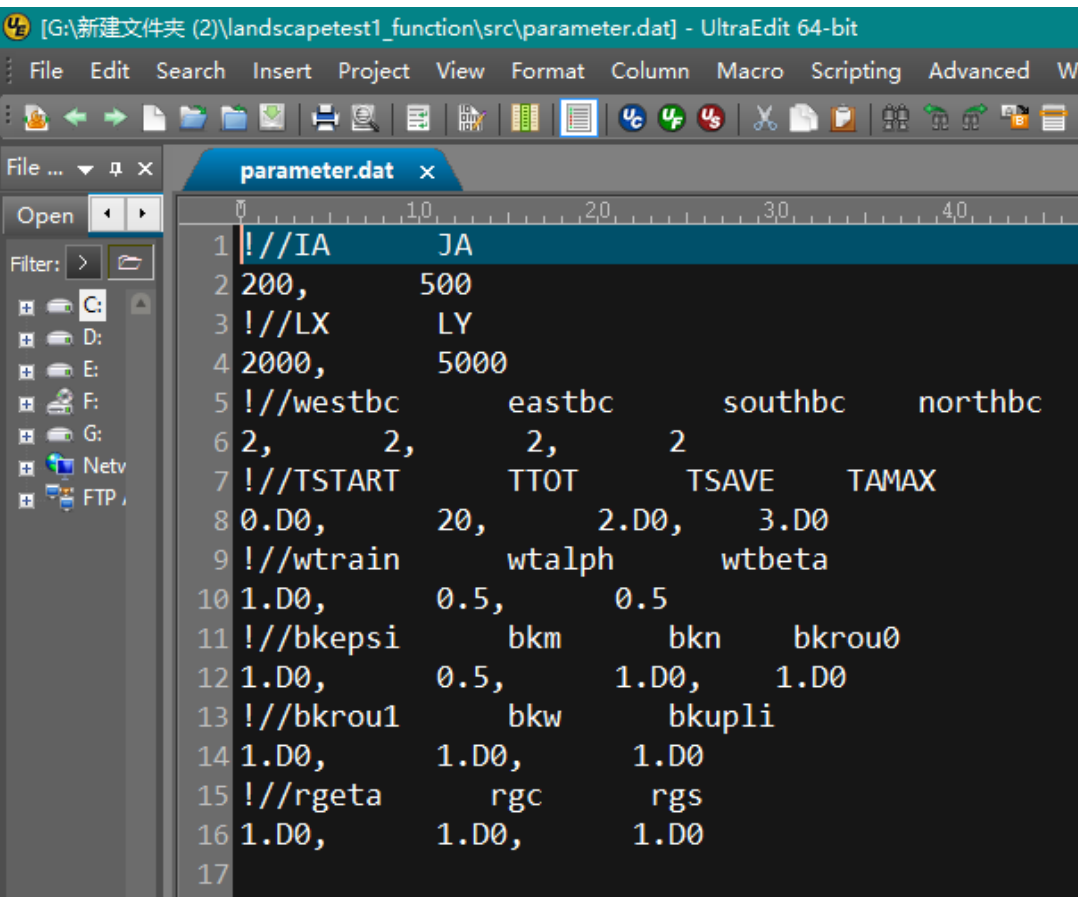

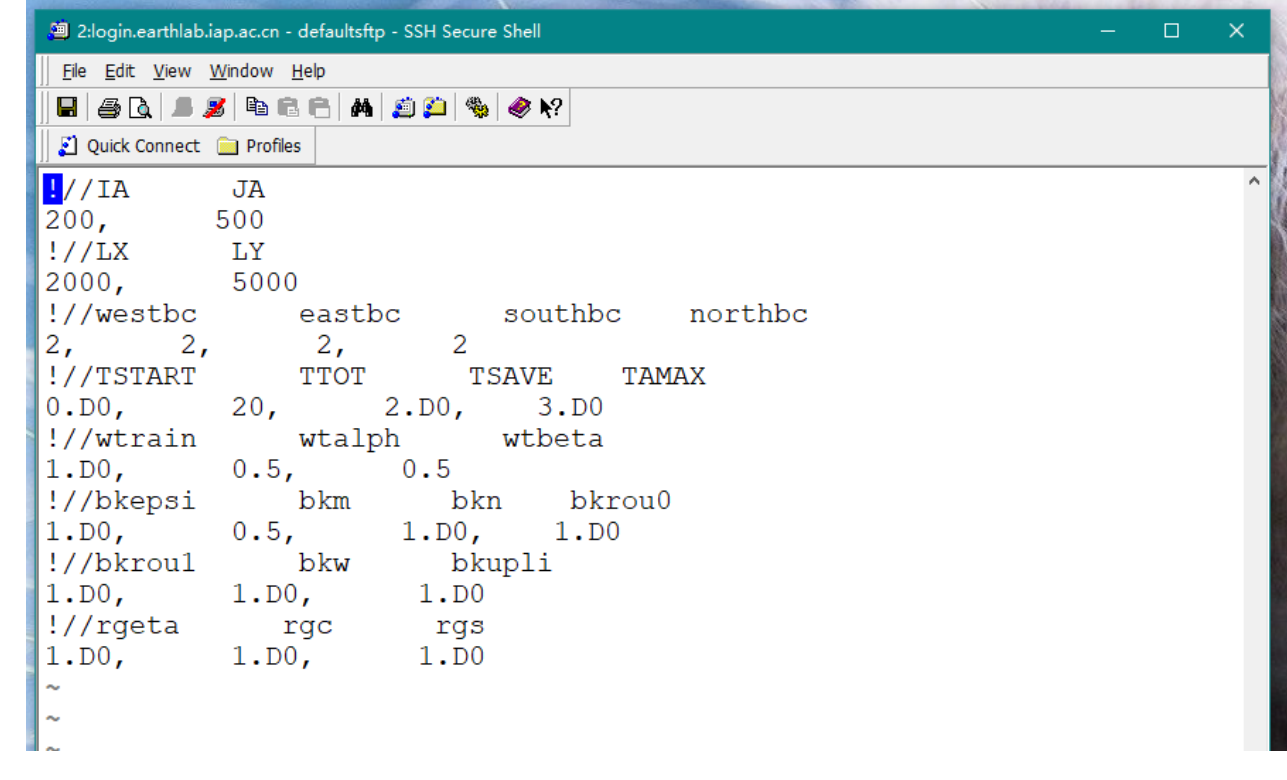

**程序编译**

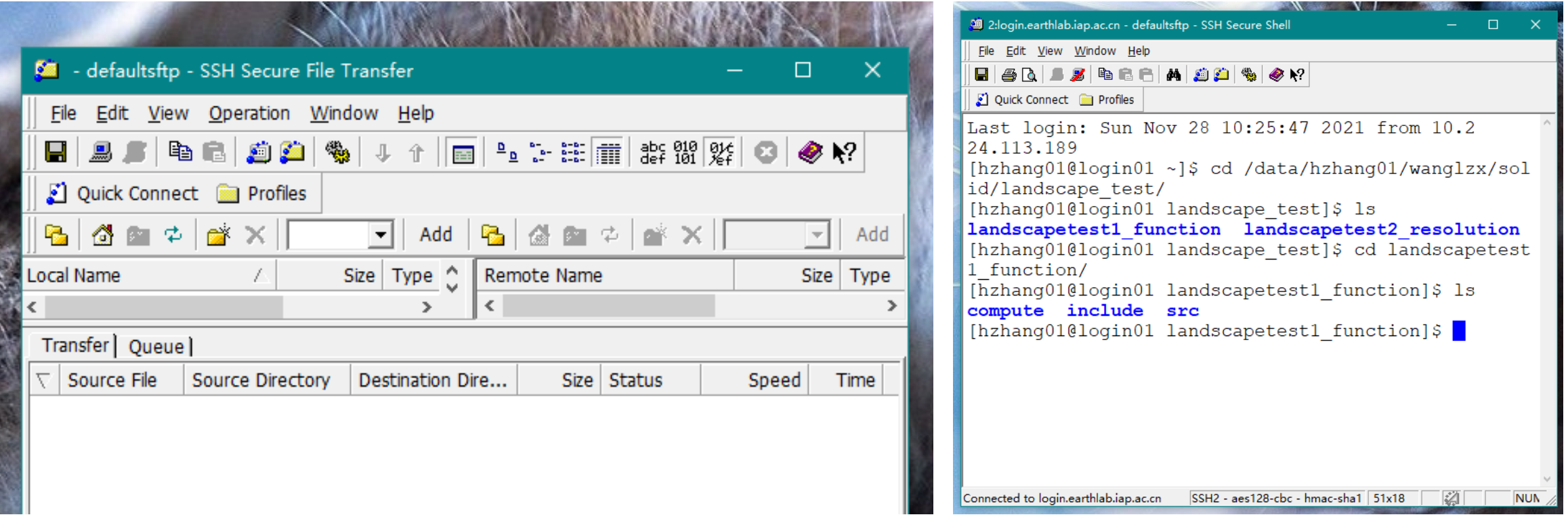

```
[hzhang01@login01 src]$ make
9 2:login.earthlab.iap.ac.cn - defaultsftp - SSH Secure Shell
                                                \Boxgfortran -02 -I/public/home/hzhang01//opt/netcdf-fortran-4.5.3/includ
                                                             e -I../include -c SWE-nonlinear-nc-qt.f
 File Edit View Window Help
                                                             gfortran -02 -I/public/home/hzhang01//opt/netcdf-fortran-4.5.3/includ
 e an fe dha na dhe
                                                             e -I../include -c initfile.f
 Ouick Connect in Profiles
                                                            qfortran -02 -I/public/home/hzhang01//opt/netcdf-fortran-4.5.3/includ
                                                             e -I../include -c openfile.f
                                                            gfortran -02 -I/public/home/hzhang01//opt/netcdf-fortran-4.5.3/includ
Last login: Sun Nov 28 10:27:18 2021 from 10.2
                                                            e -I../include -c closefile.f|
24.113.189
                                                            gfortran -02 -I/public/home/hzhang01//opt/netcdf-fortran-4.5.3/includ
[hzhang01@login01 ~]$ cd /data/hzhang01/wanglz
                                                             e -I../include -c writebath nc.f
x/solid/landscape test/landscapetest1 function
                                                            gfortran -02 -I/public/home/hzhang01//opt/netcdf-fortran-4.5.3/includ
/srce -I../include -c writewave nc.f
[hzhang01@login01 src]$ make clean
                                                            qfortran -02 -I/public/home/hzhang01//opt/netcdf-fortran-4.5.3/includ
\binom{\text{bin}}{\text{rm}} -f
               \star.0
                                                             e -I../include -c write netcdf.f
\frac{\text{bin}}{\text{m}} -f \star exe
                                                            qfortran -02 -I/public/home/hzhang01//opt/netcdf-fortran-4.5.3/includ
[hzhang01@login01 src]$ ls
                                                             e -I../include -c writemaxheight nc.f
closefile.f
                                                            qfortran -02 -I/public/home/hzhanq01//opt/netcdf-fortran-4.5.3/includ
                   parameter.dat
                                                             e -I../include -c writemaxvelocity nc.f
f90parameter.dat.bak
                                                            gfortran -02 -I/public/home/hzhang01//opt/netcdf-fortran-4.5.3/includ
fault p.dat
                   parameterlandscape
                                                             e -I../include -c handle err.f
handle err.f
                   parameterlandscape.bak
                                                             qfortran -mcmodel=large -o SWE-nonlinear-nc-gt.exe -02 -I/public/home
initfile.f
                   SWE-nonlinear-nc-qt.f
                                                             /hzhang01//opt/netcdf-fortran-4.5.3/include -I../include SWE-nonlinear
                   SWE-nonlinear-nc-qt.f.bak
landscape
                                                             -nc-qt.o initfile.o openfile.o closefile.o writebath nc.o writewave nc
landscape.f.bak writebath nc.f
                                                             .o write netcdf.o writemaxheight nc.o writemaxvelocity nc.o handle err
                   writemaxheight nc.f
Makefile
                                                             .o -L/public/home/hzhang01//opt/netcdf-fortran-4.5.3/lib -lnetcdff
Makefile.bak
                   writemaxvelocity nc.f
                                                             /usr/bin/ld: warning: libgfortran.so.4, needed by /public/home/hzhang0
Makefile-gfort
                   write netcdf.f
                                                            1//opt/netcdf-fortran-4.5.3/lib/libnetcdff.so, may conflict with libgf
Makefile-intel
                   writewave nc.f
                                                             ortran.so.3
openfile.f
                                                             cp -f SWE-nonlinear-nc-qt.exe ../compute
                                                             cp - f * . dat . . / compute[hzhanq01@loqin01 src]\$[hzhang01@login01 src]\frac{1}{2}Connected to login.earthlab.iap.ac.cn
                       SSH2 - aes128-cbc - hmac-sha1 46x23
                                                             Connected to login.earthlab.iap.ac.cn
                                                                                                     SSH2 - aes128-cbc - hmac-sha1 70x36
                                                                                                                             \mathbb{Z}NUM
```
![](_page_55_Picture_1.jpeg)

![](_page_55_Picture_15.jpeg)

![](_page_55_Picture_16.jpeg)

**程序运行**

\*\*\* SUCCESS writing NetCDF file result/hl.nc

 $TA = 1.6829198728475658E-314$  year \*\*\* SUCCESS writing NetCDF file result/h2.nc

Time =  $9.3872472709836843E-323$  year TA = 1.00000000000000000 year. Start Write Data \*\*\* SUCCESS writing NetCDF file result/h3.nc

\*\*\* SUCCESS writing NetCDF file result/h4.nc

TA = 0.89395646280357965 year. Start Write Data \*\*\* SUCCESS writing NetCDF file result/h5.nc

\*\*\* SUCCESS writing NetCDF file result/h6.nc

Time =  $4.5161000352769758$  year. Save Data End TA = 0.90173999862214116 year. Start Write Data \*\*\* SUCCESS writing NetCDF file result/h7.nc

\*\*\* SUCCESS writing NetCDF file result/h8.nc

Time = 6.3670152218436380 year. Save Data End  $TA = 0.29500217663609196$ year. Start Write Data \*\*\* SUCCESS writing NetCDF file result/hlb.nc

\*\*\* SUCCESS writing NetCDF file result/h16.nc

TA = 9.8842187475224365E-003 year. Start Write Data \*\*\* SUCCESS writing NetCDF file result/h17.nc

\*\*\* SUCCESS writing NetCDF file result/h18.nc

TA = 6.2387777275143023E-003 year. Start Write Data \*\*\* SUCCESS writing NetCDF file result/h19.nc

\*\*\* SUCCESS writing NetCDF file result/h20.nc

Time = 18.000404736662297 year. Save Data End TA = 4.2202340714943077E-003 year. Start Write Data \*\*\* SUCCESS writing NetCDF file result/h21.nc

\*\*\* SUCCESS writing NetCDF file result/h22.nc

![](_page_56_Picture_97.jpeg)

#### **输出数据与可视化**

![](_page_57_Picture_16.jpeg)

![](_page_57_Picture_17.jpeg)

### 5-06 地表过程耦合子系统-结果诊断分析与应用案例

![](_page_58_Picture_132.jpeg)

![](_page_58_Figure_2.jpeg)

![](_page_58_Figure_3.jpeg)

![](_page_58_Figure_4.jpeg)

![](_page_58_Figure_5.jpeg)

 $-500$  $+400$ 

## **全球海潮-风暴潮-海啸传播子系统**

![](_page_59_Picture_1.jpeg)

子系统介绍

![](_page_60_Picture_2.jpeg)

程序代码结构

数据制备

新建case、编译、运行

结果诊断分析与应用案例

![](_page_60_Picture_7.jpeg)

海啸远洋传播模块主要功能是模拟海啸在远洋长距离的区域的传播过程,以及 在远洋区域海啸对于船舶的灾害性影响。模型考虑越洋海啸的大空间尺度,科氏 力的恢复力作用将不可忽略,而非线性项则相对不重要,海啸波受到的底部摩擦 力很小, 故海啸波可以在大洋中传播数千米而能量衰减很小, 最终越洋海啸模式采 用包含频散项在内的Boussinesq方程。海啸的地震源模型假设海面的水位变化与 海底变形是相同的,因为地震会发生在几秒钟内,而震源之上的水体在这么短时 间内几乎保持不变,作为输入条件之一。利用连续方程和纬度与经度方向运动方 程联立进行数值模拟,输出自由表面高度和沿经纬度方向的速度。

#### 6-02 全球海啸-海潮-风暴潮子系统-模式原理

• 球面坐标系下越洋地震海啸的控制方程为:

$$
\begin{cases}\n\frac{\partial \eta}{\partial t} + \frac{1}{R \cos \varphi} \left[ \frac{\partial M}{\partial \lambda} + \frac{\partial}{\partial \varphi} (N \cos \varphi) \right] = 0 \\
\frac{\partial M}{\partial t} + \frac{gH}{R \cos \varphi} \frac{\partial \eta}{\partial \lambda} - fN - \frac{1}{R^2 \cos \varphi} \frac{\partial}{\partial \lambda} \left\{ \frac{H^3}{3 \cos \varphi} \left[ \frac{\partial}{\partial \varphi} \left( \frac{\cos \varphi}{h} \frac{\partial N}{\partial t} \right) + \frac{\partial}{\partial \lambda} \left( \frac{1}{h} \frac{\partial M}{\partial t} \right) \right] \right\} = 0 \\
\frac{\partial N}{\partial t} + \frac{gH}{R} \frac{\partial \eta}{\partial \varphi} + fM - \frac{1}{R^2} \frac{\partial}{\partial \varphi} \left\{ \frac{H^3}{3 \cos \varphi} \left[ \frac{\partial}{\partial \varphi} \left( \frac{\cos \varphi}{h} \frac{\partial N}{\partial t} \right) + \frac{\partial}{\partial \lambda} \left( \frac{1}{h} \frac{\partial M}{\partial t} \right) \right] \right\} = 0\n\end{cases}
$$

其中, η为自由表面位移 (波面相对静止水面的偏移值), h为海洋深度 (静水面到大洋底部距离), H =  $η + h$ 为总水深 (自由表面到海底距离);  $φ$ 为纬度, λ为经度, R为地球平均半径, R6371.004 km; f为科  $f = 2\omega \sin \varphi$ , ω是地球自传角速度, g 为重力加速度; M为沿纬度单位宽度的通量, N为沿经度 单位宽度的通量,满足定义

$$
M = H\bar{u}, \qquad N = H\bar{v}
$$

记沿纬度和沿经度的水平球面速度分别为u,v, 则沿纬度和沿经度的径向平均速度ū,v定义如下

$$
\bar{u} = \frac{1}{H} \int_{-h}^{\eta} u \, dr, \qquad \bar{v} = \frac{1}{H} \int_{-h}^{\eta} v \, dr
$$

#### 6-03 全球海啸-海潮-风暴潮子系统-程序代码结构

SWE-nonlinear-nc-qt.f文件包含程序编写中的所有主程序和子程序部分,根据调用顺序进行运行。主程序 首先声明各个变量并初始化,读入参数后进行计算,最后输出数据。

• 组分间的流程图如下图所示:

![](_page_63_Figure_3.jpeg)

对全球尺度下的海啸模型进行模拟,

在Global文件夹下,共有三个文件夹,如图所示。

[hzhang01@login01 Global]\$ ls compute include src [hzhang01@login01 Global]\$

Global/src文件夹中为主体计算程序源代码。 Global/compute文件夹中为运行程序文件 和相应程序的计算结果。

Global/include文件夹为计算所需文件(无需操作)。

在对计算程序进行编译之前,需要对相关数据进行制 备 。 进入到 /src 目录下 , 数据文件包括 global\_15m.xyz、fault\_p.dat、parameter.dat。 修改parameter.dat和fault\_p.dat文件中涉及到的相 关参数, 即可讲行下一步的程序编译和运行。

![](_page_64_Figure_7.jpeg)

#### 6-04 全球海啸-海潮-风暴潮子系统-数据制备

我们给定全球地形数据文件 (global\_15m.xyz), 网格步 长为 0.25°, 地形数据为 .xyz 的文件格式, 0.125~359.875, 纬度: -89.875~89.875。如

![](_page_65_Picture_86.jpeg)

![](_page_65_Picture_87.jpeg)

根据所提供的地形数据,我们需要修改网格参数文件 (parameter.dat), 注意,因为全球模型经度的闭合性,我们需要在经度方向节点总数的基础 上+1。还可设置计算时间步长和计算总时长等。

**INITIALIZE** (全局变量初始化)

**READBATH** 

global 15m.xvz (地形数据)

fault\_p.dat (震源数据)

h.nc (NetCDF数据)

![](_page_65_Picture_88.jpeg)

### 6-04 全球海啸-海潮-风暴潮子系统-数据制备

我们给定2015年智利海啸地震断层相关系数和合适的网格参数,进行程序的编译运行,检验程序模拟全球 海啸的功能性。

地震断层的主要设置的参数值如右表所示:

![](_page_66_Figure_3.jpeg)

![](_page_66_Picture_87.jpeg)

表 1 2015年智利地震海啸有限断层模型参数

Tab.1 Finite fault solutions of Chile earthquake source

![](_page_66_Picture_88.jpeg)

![](_page_66_Figure_8.jpeg)

 $75^\circ$ 

USGS 有限断层同震滑移量分布 图 1 Fig.1 Slip distributions obtained using the inversions of the teleseismic by USGS

(闪迪, 王培涛 等. 2017)

#### 提供所需数据文件并设置好输入文件后,进入Global/src使用make clean命令清除上一次遗留可执行文件 内容,使用make命令提交作业编译程序,运行过程如下所示:

[hzhang01@login01 src]\$ make clean  $\frac{\sin \pi}{r}$  -f \*.o  $\frac{\sin \pi}{\pi} - f \quad \star$ .exe [hzhang01@login01 src]\$ make gfortran -02 -I/public/home/hzhang01/opt/netcdf-fortran-4.5.3/include -I../include -c SWE-nonlinear-nc-qt.f gfortran -02 -I/public/home/hzhang01/opt/netcdf-fortran-4.5.3/include -I../include -c initfile.f gfortran -02 -I/public/home/hzhang01/opt/netcdf-fortran-4.5.3/include -I../include -c openfile.f gfortran -02 -I/public/home/hzhang01/opt/netcdf-fortran-4.5.3/include -I../include -c closefile.f gfortran -02 -I/public/home/hzhang01/opt/netcdf-fortran-4.5.3/include -I../include -c writebath nc.f gfortran -02 -I/public/home/hzhang01/opt/netcdf-fortran-4.5.3/include -I../include -c writewave nc.f gfortran -02 -I/public/home/hzhang01/opt/netcdf-fortran-4.5.3/include -I../include -c write netcdf.f gfortran -02 -I/public/home/hzhang01/opt/netcdf-fortran-4.5.3/include -I../include -c writemaxheight nc.f gfortran -02 -I/public/home/hzhang01/opt/netcdf-fortran-4.5.3/include -I../include -c writemaxvelocity nc.f gfortran -02 -I/public/home/hzhang01/opt/netcdf-fortran-4.5.3/include -I../include -c handle err.f gfortran -mcmodel=large -o SWE-nonlinear-nc-qt.exe -O2 -I/public/home/hzhang01/opt/netcdf-fortran-4.5.3/include -I../include SWE-nonlinear-nc-qt.o initfile.o openfile.o closefile.o writebath nc.o writewave nc.o write netcdf.o writemaxheight nc.o wri temaxvelocity nc.o handle err.o -L/public/home/hzhang01/opt/netcdf-fortran-4.5.3/lib -lnetcdff /usr/bin/ld: warning: libgfortran.so.4, needed by /public/home/hzhang01/opt/netcdf-fortran-4.5.3/lib/libnetcdff.so, may confl ict with libgfortran.so.3 cp -f SWE-nonlinear-nc-qt.exe ../compute  $cp - f$  \*.dat ../compute [hzhang01@login01 src]\$

#### 6-05 全球海啸-海潮-风暴潮子系统-新建case、编译、运行

#### 然后进入Global/compute使用make命令执行程序,运行过程如下所示:

[hzhanq01@loqin01 compute]\$ make ./SWE-nonlinear-nc-qt.exe  $W$ avetest-Global-15m  $GRTDS =$ 1037520  $De = 0.25000000000000000$ degrees  $DA = 4.3633231250000005E-003 rad$ Log west =  $0.12500000000000000$ degrees Lat south =  $-89.875000000000000$ degrees Radius= 6378000.0000000000 meters  $DX = 27829.274891250003$  meters  $TA = 0.50000000000000000$  s  $Ttot = 3600.0000000000000$  seconds READ BATH OK~ \*\*\* SUCCESS writing NetCDF file result/global.nc REWRITE BATH.NC OK~ write wave source: Source.am  $OK~\sim$ \*\*\* SUCCESS writing NetCDF file result/h0.nc at time step =  $0$  ---time =  $0.000000000000000$ S

#### 图中GRIDS表示总网格数,De表示网格的空间步长(角度大小),TA表示时间步长(时间为秒),

计算得到的速度场以及波高场都被写入到\*.nc文件

#### 6-06 全球海啸-海潮-风暴潮子系统-结果诊断分析与应用案例

#### 使用上述案例数据,将运行结果进行可视化。

#### 使用matlab程序可以简单地对输出结果进行可视化,可视化结果示意图如下所示:

![](_page_69_Figure_3.jpeg)

![](_page_70_Picture_0.jpeg)

![](_page_70_Picture_1.jpeg)